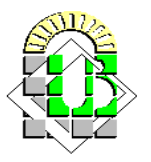

## **األعمال التطبيقية لمقياس الفيزياء 2**

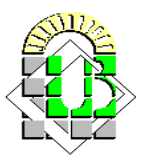

**الفهرس**

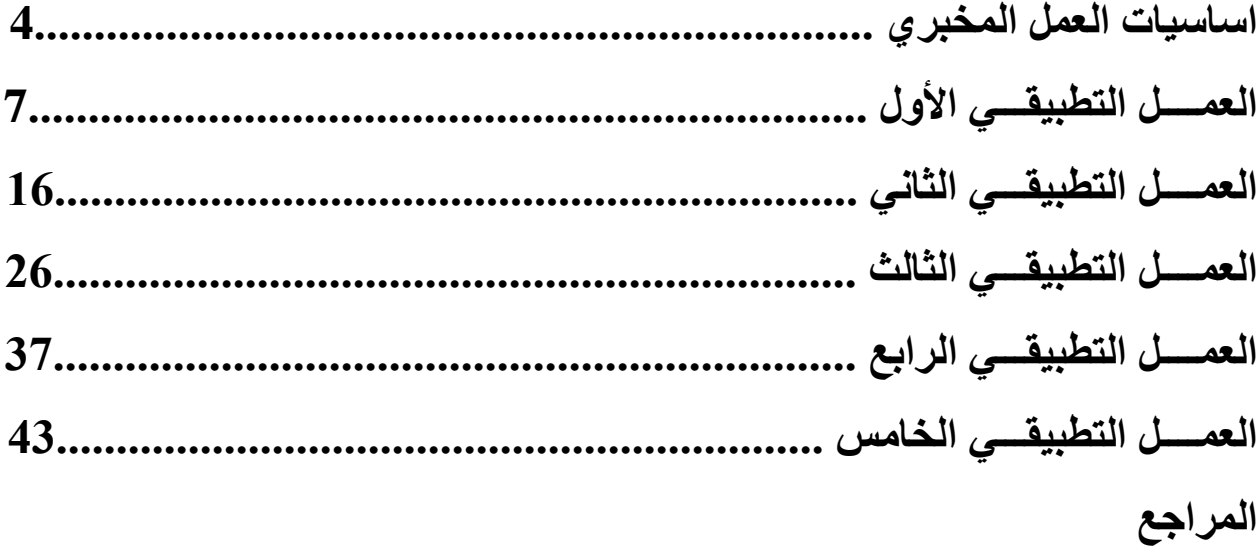

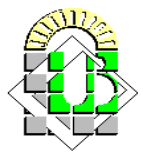

## **اساسيات العمل المخبري**

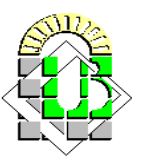

 **جامعة محمد خيضر بسكــرة**  كلية العلوم الدقيقة وعلوم الطبيعة والحياة السنة المسنة الأولى علــوم المادة السنة الأولى علــوم المادة

### **I. التجربة في الفيزياء:**

يعتبر علم الفيزياء علماً تجريبياً بالدرجة الأولى ِ فعندما يرى الإنسان أية ظاهرة فيزيائية تحدث أمامه في الطبيعة يتنبه إليها ويسعى إلى التعرف عليها والتأكد من صحتها.

إن الشرارة التي تنطلق من احتكاك أحجار الصوان هي الظاهرة الفيزيائية التي دفعت اإلنسان القديم للبحث حتى اكتشف طريقة لإشعال النار ، وكذلك فإن سقوط التفاحة من الشجر ة على الأرض هي الظاهر ة الفيز يائية التي جعلت نيوتن يكتشف قانون الجاذبية. إذن لابد من الملاحظة أولاً، يتلوها إقامة تجربة لدراسة الظاهرة والتأكد من وجودها. ومن الطبيعي أن لا نطلق حكماً على ظاهرة ما إال بعد إخضاعها إلى تجارب عديدة وتحت شروط متغيرة وبأجهزة وأدوات قد تكون مختلفة. بعدها نعبر عنها بصيغة رياضية و نسمي هذه الصيغة القانون.

### **II. الغاية من العمل المخبري:**

ترتبط الصناعة الحديثة والهندسة والتكنولوجيا بشدة بالفيزياء والكيمياء وعلم المعادن لدرجة تمكننا من القول بأن فهم الكثير من العمليات الصناعية يعتمد بشكل وثيق على فهم المبادئ الأساسية للعلوم. بعض هذه المبادئ لا يمكن توضيحها من خلال الكتب التي يدرسها الطالب أو المحاضرات التي يتلقاها، وإنما من خلال الأبحاث التجريبية التي يقوم بها الباحث العلمي في مجال العلوم والتي تهدف إلى شرح هذه المبادئ من خالل التجربة. لذلك فإن الغاية من العمل المخبري في الفيزياء هي إعطاء الطالب الفرصة كي يفهم بعض المبادئ الأساسية عن طريق إجراء التجارب والمشاركة الفعلية في تحقيق هذه المبادئ. فالغاية من العمل المخبري هي تدريب الطالب على التقنية التجريبية وعلى طرق التجريب، وكذلك إعطاؤه بعض اإلحساس بقيمة المقادير الفيزيائية الهامة التي يدرسها نظرياً. كما توجد أهداف أخرى متعلقة بالطالب لكنها ليست على درجة عالية من الأهمية هي : -أن يألف الطالب استخدام بعض الأدوات العلمية الحديثة (مثل راسم الأشعة المهبطية).

-أن يطلع الطالب بصورة شاملة على التقنية التجريبية المتوفرة وأن يتدرب على استنتاج كل ما يمكن استنتاجه من المعلومات-من الخطوط البيانية.

-أن يتضح الأمر أمام الطالب أنه لا توجد تجربة بدون أخطاء. ويتدرب على تجنب الأخطاء النظامية ويطلع على بعض الأمور الهامة المتعلقة بالأخطاء والخطوط البيانية.

-أن يعتاد الطالب على تسجيل مالحظاته عن عمله بحرص شديد وخاصة ما يتعلق بالنتائج ثم التعليق على هذه النتائج لتبيان أهميتها.

### **III. العمل المخبري:**

### -1 **الدراسة المسبقة:**

يجري العمل في مخبر الفيزياء، كغيره من المخابر، بشكل دوري. وهنالك خطوات البد من القيام بها قبل وأثناء وبعد إجراء التجربة، حتى يتم العمل بنجاح. فقبل الدخول الى المخبر:

> -يجب قراءة التجربة بدقة والتأكد من أن المغزى العام قد صار مفهوما. -يجب وضع خط تحت العبارات الجديدة غير المفهومة.

-يفضل تلخيص الطريقة العملية التي ستستخدم وكتابتها على ورقة خاصة.

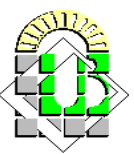

ـيفضل رسم جدول البيانات، إذا كان واضحاً، لأن هذا يساعد على إنجاز العمل بنجاح خلال فترة قصيرة. -يفضل وجود النص فقد تضطر للرجوع إليه بين حين وآخر.

### -2 **في المخبر :**

يجب االنتباه بشكل جيد لكل التعليمات التي توجه من قبل األستاذ المشرف وتنفيذها بحرص شديد.

-إن النظافة والترتيب أثناء إجراء التجربة هما الوسيلة التي بواسطتها نمنع وقوع الحوادث المزعجة، ولذلك يجب مراعاة-توفرهما.

-من مقومات العمل المخبري تسجيل المالحظات على صفحات التقرير وترتيب النتائج بشكل واضح في جدول البيانات. إذا كان من األفضل رسم خط بياني ننفذ هذا على الفور.

-إذا كان من الأفضل رسم خط بياني ننفذ هذا على الفور .<br>-من المهم جداً بالنسبة للعمل المخبري أنه" إذا كنت غير متأكد من صحة إجراء ما تريد فلا تقم به "

### -3 **اجراء التجربة:**

-نجري اختبارا لألجهزة الخاصة بالتجربة، إذا كانت بحاجة إلى اختبار، ونتأكد أنه ال يوجد أي قصور أو خلل في عمل أي جزء منها .

-ركب الجهاز، إن كان هذا للتعليمات. مطلوبا، وفقا -يجب المحافظة على الأجهزة والحرص الشديد عليها كأغ<br>-إذا كان الجهاز معقداً يمكنكم الاستعانة بالأستاذ المشرف. يجب المحافظة على الأجهزة والحرص الشديد عليها كأغلى شيء تمتلكه لأنها سريعة العطب. -خذ القياسات المطلوبة ودونها بدقة في جدول على صفحة البيانات التي ستشكل جزءاً هاماً من تقريرك المخبري. -فك أجزاء التجربة بعضها عن بعض بحرص شديد وأعد التجهيزات كل إلى مكانه الذي وجدتها فيه.

### -4 **التقرير:**

إن نجاح الإنسان كفيزيائي تجريبي مرهون ليس فقط بتقيده وتنفيذه للتعليمات التي أشرنا إليها ولكن أيضاً بإتقانه الجيد لكتابة التقرير عن التجربة الذي يشتمل على:

- -الغاية من التجربة. -ملخص للفكرة النظرية والمعادالت األساسية.
- -ملخص الطريقة التجريبية المتبعة (لأن بعض التجارب تنفذ بأكثر من طريقة). -جدول البيانات وفيه كل النتائج مدونة بشكل واضح. -رسم الخطوط البيانية المطلوبة.

-حساب األخطاء.

-المناقشة (وملاحظاتك حول التجربة إن وجدت).

# **العمــــل التطبيقـــــي األول القياســـات الكهربـائيــة**

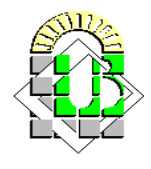

### **I. الهدف من التجربة:**

- **-** كيفية استعمال أجهزة القياس الكهربائي؛
	- تعيين دقة القياس؛
	- التحقق تجريبيا من قانون أوم.

### **II. الدراسة النظرية:**

### **II.1. ما هو القياس:**

القياس هو إيجاد مقدار كمية فيزيائية أو متغير فيزيائي أو تقدير حالة ما باستخدام جهاز مناسب أو أداة مناسبة. وإذا كان الجهاز المستخدم جهازاً عيارياً متفق عليه عالمياً، اعتبرت عملية القياس عملية معايرة، وتكون عندئذ الكمية المقاسة كمية عيارية. أما ĺ إذا لم يكن الجهاز عيارياً فتكون عملية القياس عبارة عن مقارنة بالكمية القياسية، وقد يستخدم في ذلك جهاز تمت معايرته من قبل والمعايرة هي مقارنة الأجهزة المستخدمة بأجهزة عيارية متفق عليها عالمياً من حيث الدقة ومحفوظة تحت ظروف بيئية محددة. ومعظم عمليات المعايرة التي تتم في المختبرات الطالبية هي عمليات مقارنة بأجهزة معلومة الدقة الهدف منها معرفة الدقة في القياس.

### **II.2. أجهزة القياس:**

إن أي عملية قياس تتطلب استخدام جهاز قياس. فلقياس شدة التيار نحتاج إلى جهاز اآلمبيرمتر، ولقياس فرق الجهد نحتاج إلى جهاز الفولطمتر، ولكن قبل ذلك يجب أن نكون على دراية في كيفية استعمالهما وقراءة النتائج عليهما. فالقراءة تتعلق بكل من العيار والسلم )العدد الكلي للتدريجاتN )المختارين:

السلم العيار  $X_{\text{mes}}$   $\longleftarrow$   $X_{\text{mes}}$   $\longleftarrow$   $X_{\text{mes}}$ 

 $X_{\text{mes}}=$ السلم/القراءة.العيار

 $V_{AB}=R.I_{AB}$ 

### **II.3. قانون أوم**

يعرف قانون أوم رياضيا بالعالقة التالية: حيث:  $\rm V$  : فرق الجهد بين طرفي المقاومة وحدته الفولط  $\rm V_{AB}$  $\rm A$  : شدة التيار الكهربائي المارة في المقاومة وحدتها الأمبير:  $\rm I_{AB}$ R : قيمة المقاومة وحدتها األوم Ω

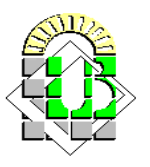

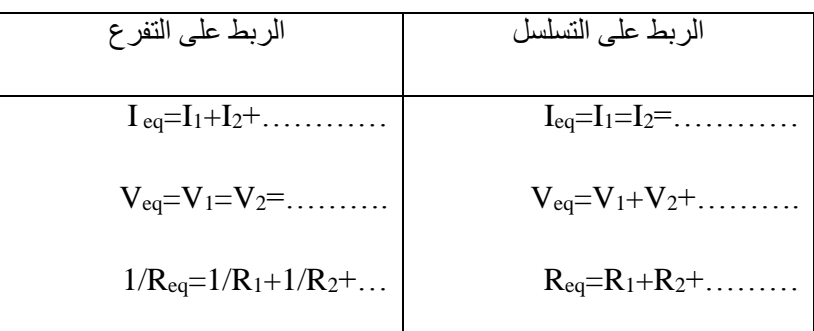

### **II.4. ارتيابات القياس:**

- اإلرتيابات المباشرة: عادة ما تكون اإلرتيابات ناتجة عن المجرب خالل قراءته للنتائج أو األجهزة في حد ذاتها، وهناك ارتياب مطلقX ∆ وارتياب نسبيX/X∆.
	- اإلرتياب الناتج عن الجهازXcl∆: يتعلق بدقة تصميمه وهو ما يعرف بصنف الجهاز:

$$
\Delta X_{\rm cl} = \Delta X_{\rm cl} = 100
$$

صنف الجهاز للفولطمتر هو 5.1 في التيار المتناوب و 5 في التيار المستمر. أما لجهاز اآلمبيرمتر هو 5.1 في كال التيارين. - اإلرتياب الناتج عن القراءة Xl∆: يتعلق بكل من السلم والعيار. ونعتبر ان اإلرتياب في القراءة هو ربع تدريجة:

السلم (N (العيار

$$
\Delta X_1 \longrightarrow 0.25
$$

وعليه فإن الإرتياب الكلي يحسب الآتي:

 $\Delta X$ السلم/ العيار 0.25  $\Delta X = \Delta X_{c1} + \Delta X_1$ 

- اإلرتيابات الغير مباشرة: بعض المقادير الفيزيائية ال يمكننا حساب خطئها إال من خالل استنتاجها من عالقة رياضية، ويكون ذلك كالآتي:
	- ∆Z=∆X+∆Y فإن Z=X-Y أو Z=X+Y :الطرح أو الجمع حالة في ـ في حالة الضرب أو القسمة: Z=X.Y أو Z=X/Y فإن ∆Z/Z=∆X/X+∆Y/Y
		- **III. الدراسة التجريبية:**

### **III.1. األجهزة المستعملة:**

- جهازا الفولطمتر وجهاز اآلمبيرمتر

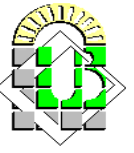

- **جامعة محمد خيضر بسكــرة**  كلية العلوم الدقيقة وعلوم الطبيعة والحياة السنة السنة الأولى على عليه السنة الأولى علــوم المادة السنة الأولى عل
	- مولد تيار كهربائي متغير خاص بتوليد االتيارين المتناوب والمستمر
	- مقاومتان: إحداهما متغيرة RX مجهولة القيمة و األخرى ثابتة Ω±1 Ω K1 =1R.
		- أسالك توصيل.

### **III.2. التجربة:**

ليكن التركيبين التجريبيين الموضحين في الشكلين 1 و2.

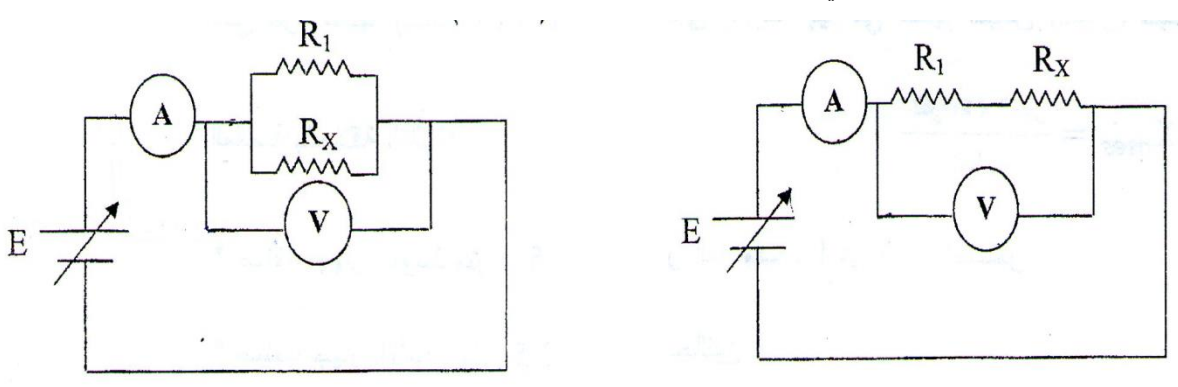

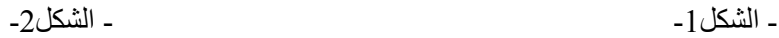

### **III.3. األسئلة:**

حقق تجربة الشكل 1. وقم بتغيير فرق الجهد من 0 إلى 25V، ثم دون النتائج في الجدول.

- 1. اعط طريقة ملأ الجدول؟ 9. ارسم المنحنى البياني  $V_{mes} = f(I_{mes})$  مع تمثيل حواجز الأخطاء؟ . احسب ميل المنحنى واستنتج قيمة  $\rm R_{X(exp)}$  وقارنها مع القيمة النظرية ( $\rm R_{X(th)}$ ؟ .4 احسب كال من االرتياب النسبي واالرتياب المطلق لـ RX؟  $\text{R}_\text{X} = ($  اكتب المقاومة  $\text{R}_\text{X}$  من الشكل (  $\text{R}_\text{X} = ($ . اجب على نفس الأسئلة عند تحقيق التجربة 2؟
	- م قارن بين  $R_{X(\text{exp})}$  و  $R_{X(\text{exp})}$  في كلتا الحالتين (التسلسل والتفرع) ؟
		- **.8** ما هي خالصتك العامة؟

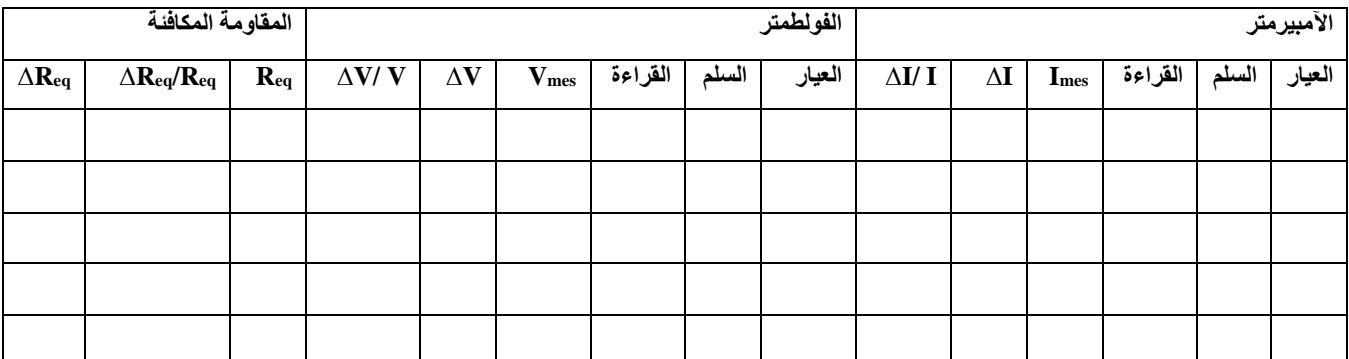

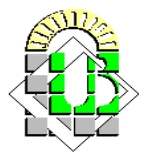

### **ملحق خاص بكيفية قراءة المقاومات الملونة**

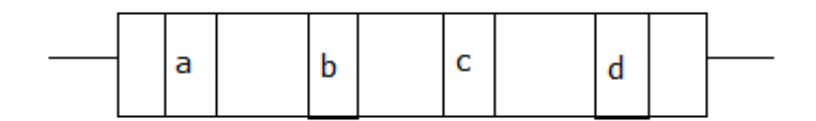

لتكن المقاومة الملونة كما في الشكل أعاله

 $R = ab.10^c \pm d$ تحسب قيمتها كما يلي:  $d\%$ 

حيث:

a: يمثل رقم العشرات

b: يمثل رقم اآلحاد

c: يمثل اس العشرة

d: يمثل دقة التصميم ) اذا كان اللون فضي = 10% واذا كان ذهبي =5%(

الجدول الموالي يبين كل لون والرقم المرافق له

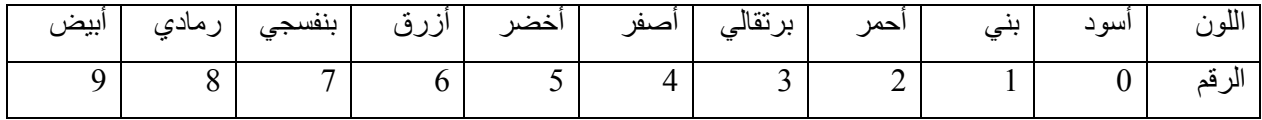

### **مالحظة:**

انا كان هناك ستة ألولى : نمثل أرقام ( آحاد، عشرات، مئات)  
اللولن النلاثة الأولى : نمثل أرقام ( آحاد، عشرات، مئات)  
اللون الدامس: يمثل النقة في التصميم  
اللون السادس: يمثل ادقة في التصميم  
مثال: اذا كان ترتيب الألوان على مقارمة هو أحمر، برتقالي، أصفر، ذهبي على الترتيب، فان المقلومة تكون:  
R=23.10<sup>4</sup>±5% = 23.10<sup>4</sup>±5.230000/100 = (23.10<sup>4</sup>±1.15.104)
$$
\Omega = (230±11.5) \text{K}\Omega
$$
.

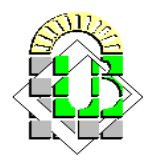

### **تقرير العمــــل التطبيقـــــي األول**

### **I. تجربة ربط المقاومات على التسلسل**

1. طريقة ملأ الجدول

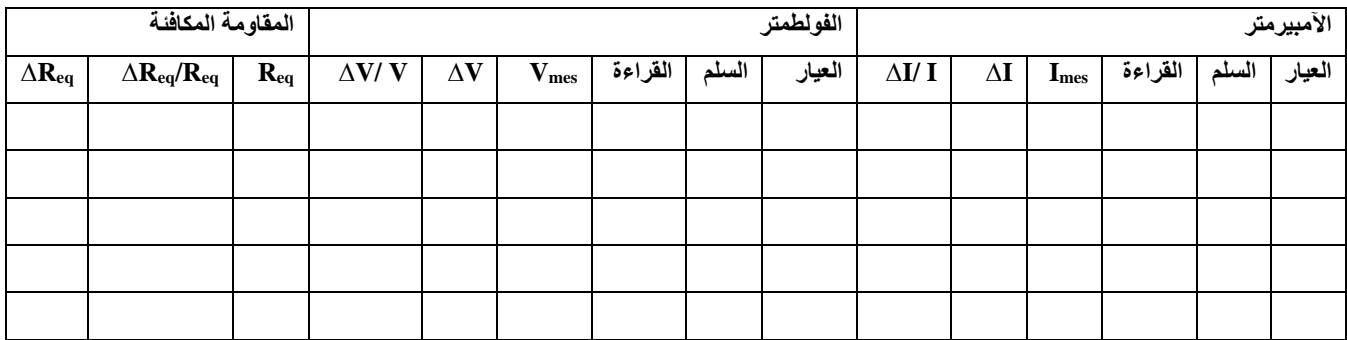

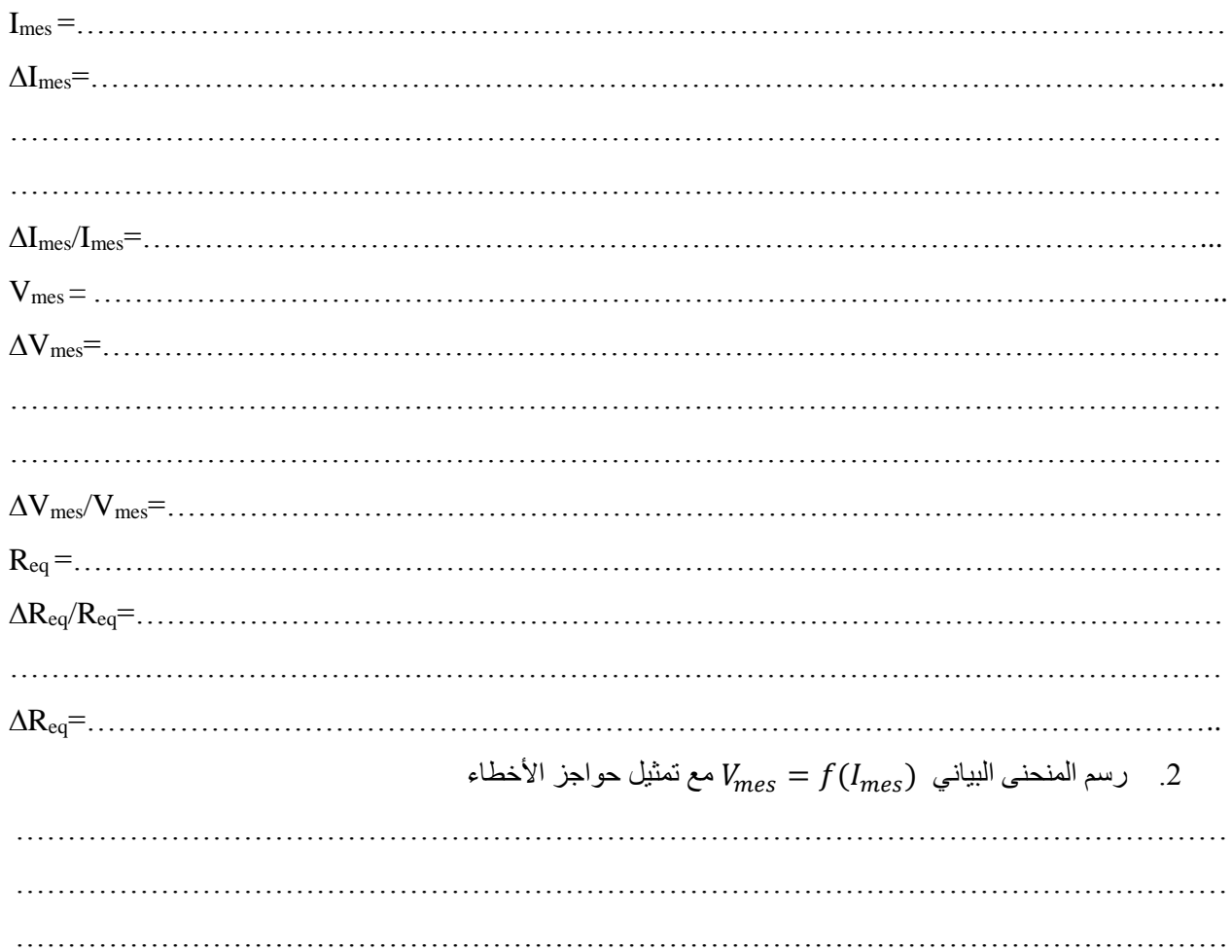

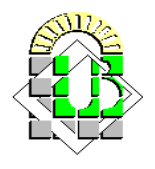

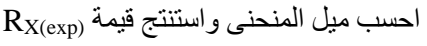

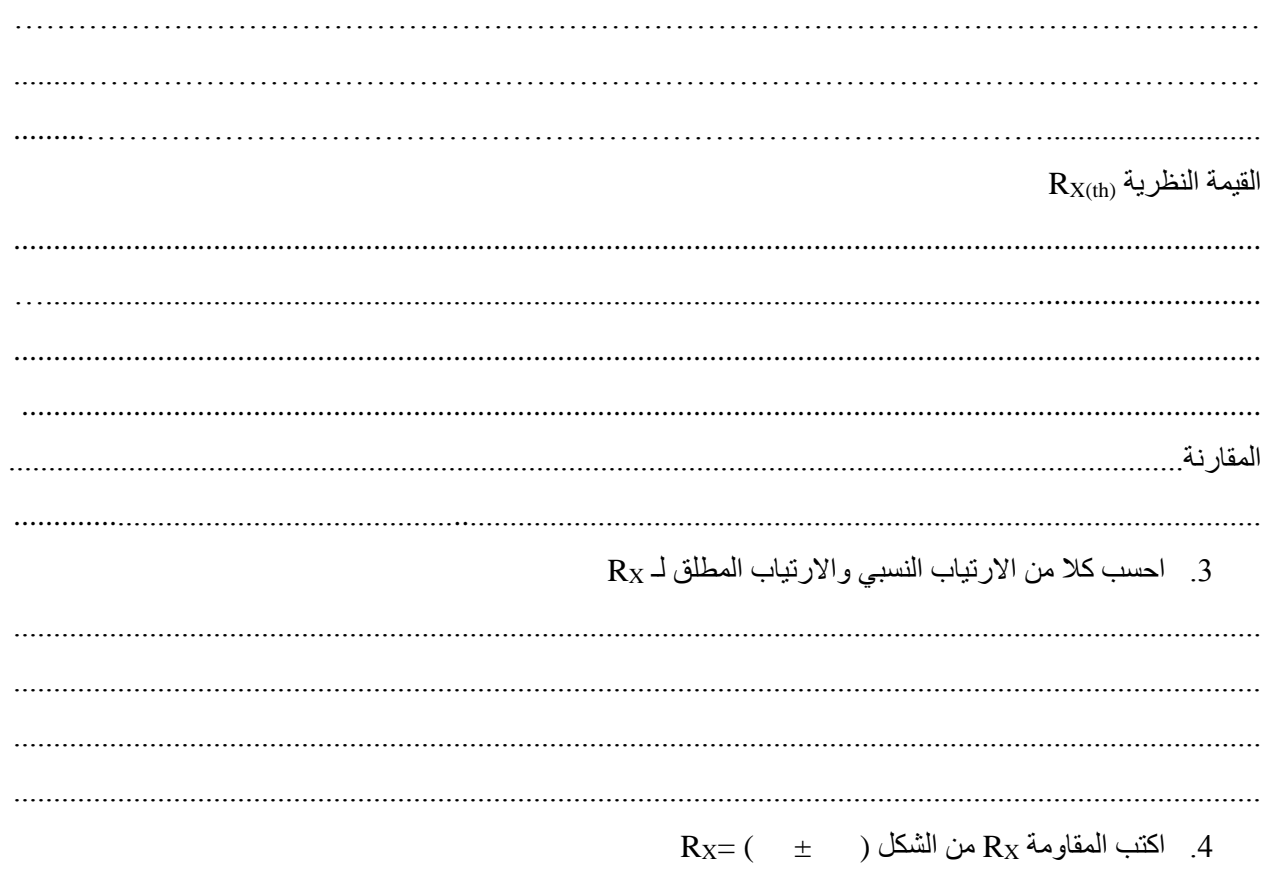

#### تجربة ربط المقاومات على التفرع  $\mathbf{I}$

. . . . . . . . .

1. طريقة ملأ الجدول

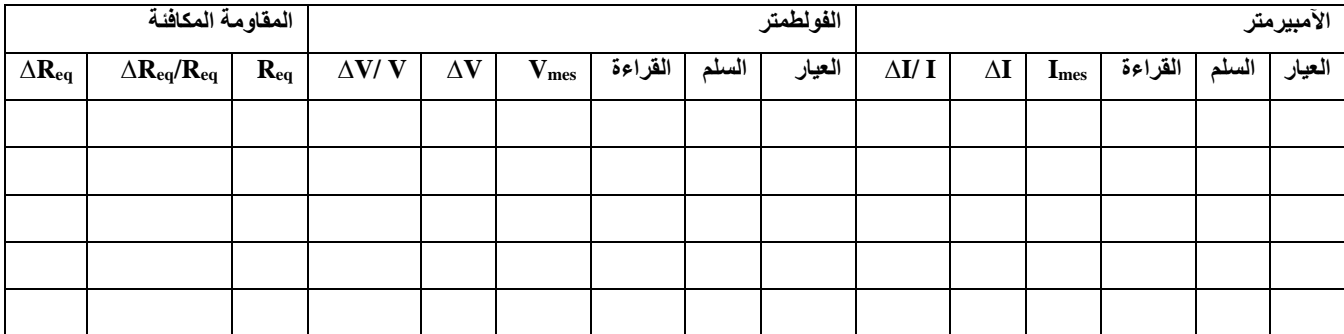

### السنة الأولى علسوم المادة

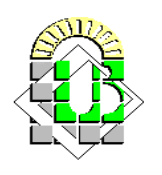

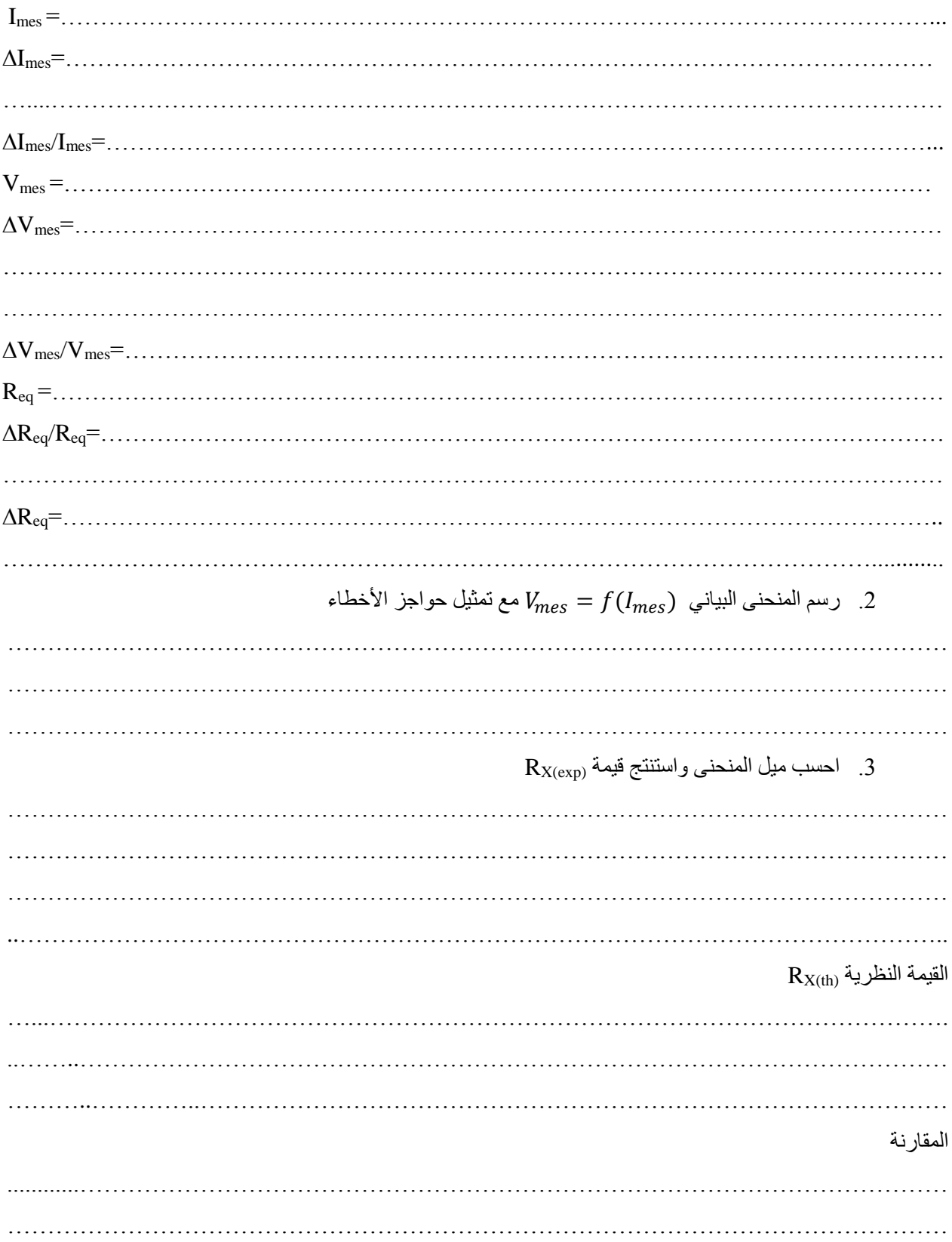

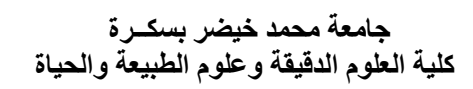

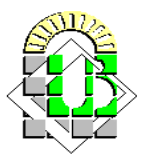

 $R_X$ \_ احسب كلا من الارتياب النسبي والارتياب المطلق لــ

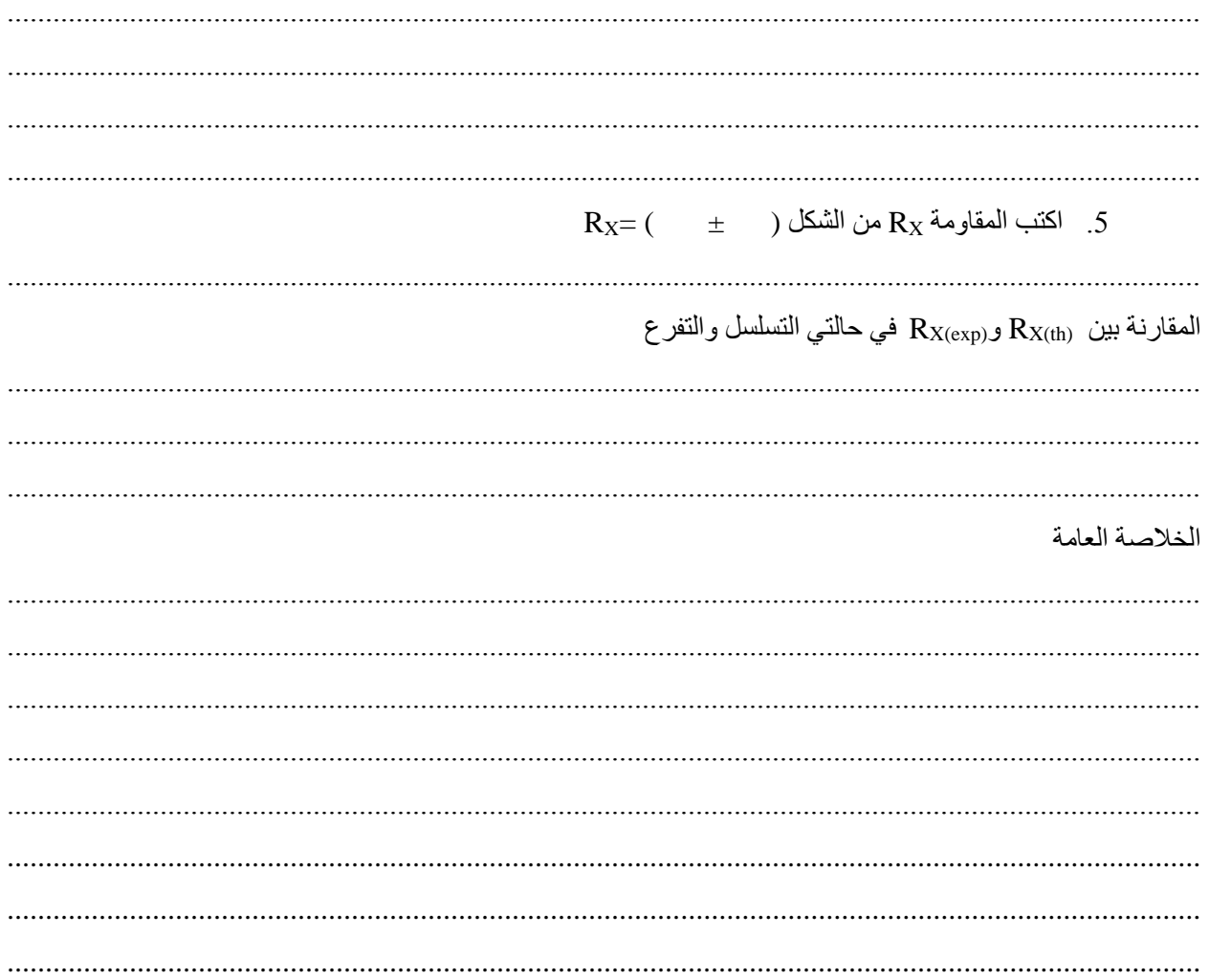

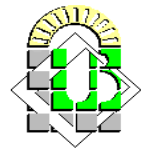

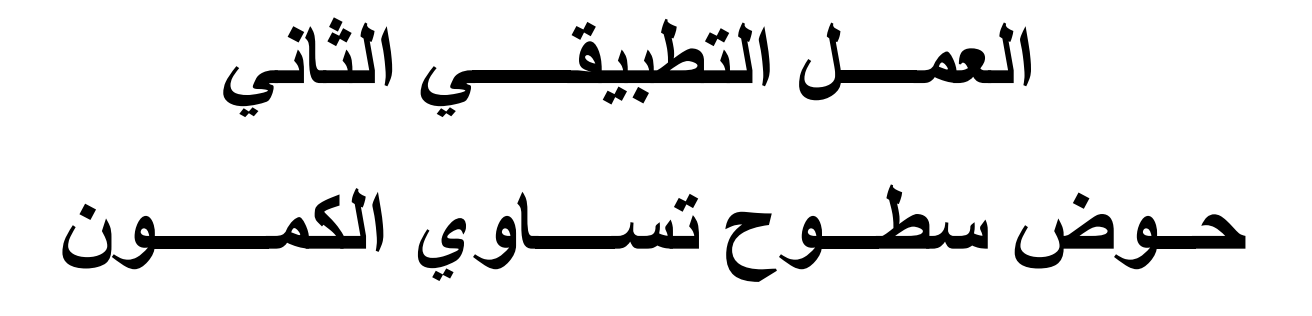

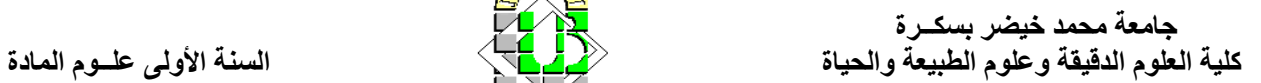

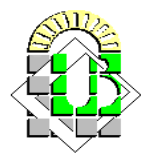

### **I. الهدف من التجربة:**

- **-** دراسة كهربائية للفضاء المحصور بين ناقلين مشحونين.
	- التعيين التجريبي لسطوح تساوي الكمون.
		- استنتاج خطوط الحقل الكهربائي.

### **II. الدراسة النظرية:**

اكتُشفت الظواهر الكهربائية في عهد اليونان القدماء، الذين لاحظوا تكهرب الأجسام بالدَّلْك[ر]، أي اكتسابها شحنات ْ كهربائية، وصُنفت هذه الأجسام، اصطلاحاً، في صنفين: أجسام موجبة الشحنة positive charge وسالبة الشحنة negative charge. يظهر وجود الشحنة الكهربائية charge electric في التفاعل المتبادل بين األجسام المشحونة، فاألجسام التي تحمل شحنات متماثلة تتدافع، والأجسام التي تحمل شحنات مختلفة تتجاذب. وقد تبيّن، في بداية القرن العشرين، أن للشحنة قيماً متقطعة، أي إن هناك شحنة غير قابلة للتقسيم، تسمى الشحنة العنصرية األولية وتساوي شحنة اإللكترون *e*، وأن شحنة أي جسم *q* تسـاوي مكـرراتصحيحة لها، أي إن: *Ne ± = q* تعبر هذه العالقة عن حقيقة أن الشحنة الكهربائية ُمكَّماة.

إن الشحنة الكهربائية الكلية لجملة فيزيائية معزولة كهربائيا، تساوي المجموع الجبري لشحنات جميع الجسيمات العنصرية المكونة لها، وال يمكن لهذه الشحنة أن تتغير مهما حصل من أفعال متبادلة أو تحوالت بين الجسيمات المكونة لها. يعبّر عن ذلك بقانون انحفاظ الشحنة الكهربائية الذي يعّد أحد القوانين األساسية الصارمة في الطبيعة: الشحنة الكهربائية ال تفنى وال تتولد ويرتبط وجودها بالجسيمات، ألنها تُعد من الخصائص الداخلية للجسيمات.

تتحدد قوة التفاعل المتبادل بين شحنتين كهربائيتين نقطيتين )أي بين جسمين مشحونين أبعادهما صغيرة بالنسبة للمسافةالفاصلة بينهما) ساكنتين بقانون كولون Coulomb's law الذي وضعه الفيزيائي الفرنسي كولون عام 1785م، وينص على أن قوة التجاذب بين شحنتين مختلفتي الإشارة (أو قوة التنافر بين شحنتين متماثلتي الإشارة) تتناسب طرداً مع قيمة شحنة كلٍ منهما وعكساً مع مربع البعد بينهما، أي:

$$
F = k \frac{q_1 q_2}{r^2}
$$

يعطى ثابت التناسب في الجملة الدولية للوَحَدات بالشكل:

$$
k=\frac{1}{4\,\pi\,\varepsilon_0}
$$

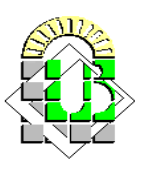

عندما توضع الشحنتان في الخلاء، وقيمته العددية في هذه الجملة هي:10 º×9. وتمثل الثابتة <sub>e0</sub> سماحية الخلاء. أما في الوسط المادي فيستبدل بـ <sub>e0</sub> سماحية الوسط e<sub>.</sub> تعمل هذه القوة وفق الخط الواصل بين الشحنتين وتُمثَّل بمتّجهة vector.

أدخل الفيزيائي اإلنكليزي فاراداي Faraday في ثالثينيات القرن التاسع عشر مفهوم الحقل الكهربائي electric ĺ field لتوضيح اآلثار التي يمكن أن تسببها الشحنات الكهربائية، فعّد أن كل شحنة ساكنة تخلق في الفضاء المحيط بها حقال كهربائيا

يؤثر في الشحنات الأخرى الموجودة حولها. ويقال إنه يوجد في نقطة ما حقل كهربائي  $\, {\bf E} \,$  إذا أثرت قوة كهربائية  $\, {\bf E} \,$  في

شحنة ما *q*موضوعة في تلك النقطة . يتفق منحى واتجاه الحقل الكهربائي في نقطة ما من الفضاء مع منحى وجهة القوة التي يؤثر فيها الحقل في شحنة موجبة موضوعة في تلك النقطة. وإذا كان الحقل في نقطة ما ناتجاً من عدة شحنات نقطية فهو يساوي المجموع المتّجه للحقول الكهربائية الناتجة من كل شحنة لو وُجدت وحدَها، وهذا ما يسمى بمبدأ الانضمام

خطوط الحقل هي خطوط وهمية، وهي تلك المنحنيات التي تنطلق من الشحنات الموجبة وتنتهي إلى الشحنات السالبة، ويكون المماس لها عند أي نقطة منها منطبقاً على متجهة الحقل في تلك النقطة، وتسمى أحياناً بخطوط القوة، لأن منحى القوة هو ĺ منحى الحقل نفسه. يُستفاد من خطوط الحقل في إعطاء صورة تخطيطية تُوضح اآلثار الكهربائية مرسومة من جهة، ومن جهة أخرى، في التعبير عن شدة الحقل بأخذ عدد الخطوط التي تخترق واحدة السطح العمودي على الخطوط. يبين الشكل )5(نماذج خطوط الحقل الكهربائي الناتج من شحنات نقطية مختلفة.

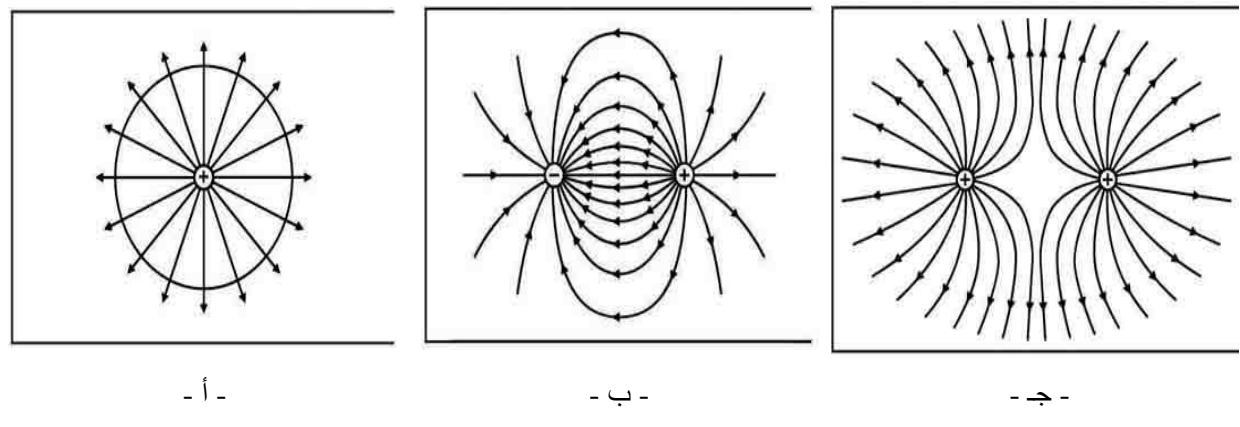

الشكل 5

يمكن التعبير عن األثر الكهربائي لشحنة ما بطريقة تعتمد على العمل المبذول لتحريك شحنة أخرى تقع في حقلها. وإلظهار األثر الناجم عن شحنة ما بقطع النظر عن الشحنة األخرى، يُؤخذ فرق الكمون الكهـربـائـي الســاكن potential electrostatic

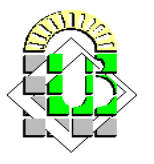

 **جامعة محمد خيضر بسكــرة**  كلية العلوم الدقيقة وعلوم الطبيعة والحياة السنة السنة الأولى علــوم المادة السنة الأولى علــوم المادة

بين نقطتين  $\rm V_{BA}$  في الحقــل  $\,$  المتـولـد عن الشحنة، والذي يُعرَّف بأنه العمل الواجب بذله لتحريك وحدة الشحنة  $\rm{difference}$ الموجبة من النقطة األولى إلى النقطة الثانية، الواقعتين في الحقل:

$$
V_{BA} = -\begin{vmatrix} B & \overrightarrow{E} & \overrightarrow{dl} \\ A & \overrightarrow{E} & \overrightarrow{dl} \end{vmatrix}
$$

وألن القوى الكهربائية قوى محافظة، وهي تشبه بذلك قوى التجاذب الكتلية]ر[، فإن فرق الكمون اليتعلق بالطريق المسلوك، بل بالموضعين االبتدائي والنهائي فقط.

يرتبط الكمون الكهربائي بالحقل بالعلاقة  $\bm{F}=-\bm{grad}\;V$  ، ويكون استخدامه في التعبير عن الأثر الكهربائي أبسط لأنه مقدار سلمي مقارنة بالحقل الكهربائي الذي هو مقدار متّجه .

تُستخدم سطوح تساوي الكمون إلظهار الصورة التخطيطية عند التعبير عن األثر الكهربائي بوساطة الكمون، وهي بالتعريف السطوح التي يكون لتابع الكمون في جميع نقاطها قيمة واحدة. يبين الـشكل)5( سطوح تساوي الكمون في الحاالت الممثلة بالشكل(1). يُستفاد من سطوح تساوي الكمون في رؤية تغير الكمون، وبالنتيجة تغير الحقل، لأن الكمون عند سطح ما من هذه السطوح يختلف عن الذي يليه بمقدار ثابت.

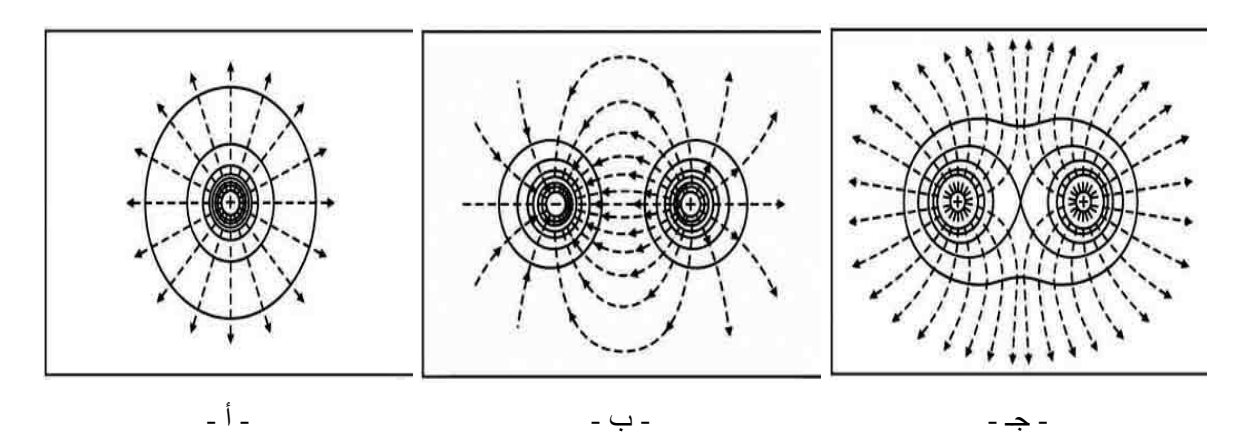

الشكل 5

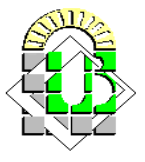

العالقة بين اتجاه الحقل و سطح تساوي الكمون:

 $V = Cte \Rightarrow dV = 0 \Rightarrow \vec{E} \wedge \vec{dl} = 0, E \neq 0, dl \neq 0 \Rightarrow \vec{E} \perp \vec{dl}$ 

ومنه يكون شعاع الحقل عمودي على سطوح تساوي الكمون. وكلما تقاربت المسافة بين سطوح تساوي الكمون كلما زادت شدة الحقل الكهربائي:

$$
\begin{cases} \Delta V = -\overrightarrow{E_1} \cdot \overrightarrow{dl_1} \\ \Delta V = -\overrightarrow{E_2} \cdot \overrightarrow{dl_2} \end{cases} \Rightarrow E_1 dl_1 = E_2 dl_2 \Rightarrow dl_1 < dl_2 \Rightarrow E_1 > E_2
$$

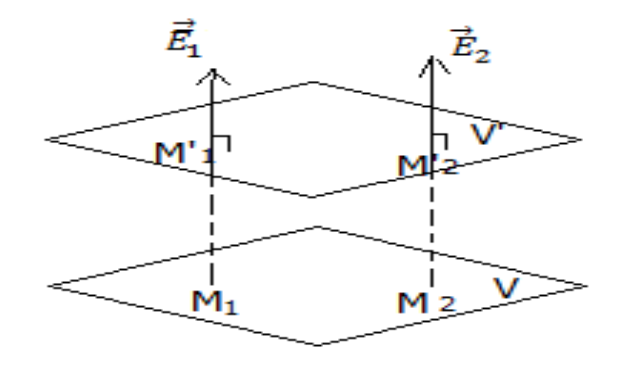

### **III. الدراسة التجريبية:**

### **III.1. التجربة :1**

 $24 \text{ cm}$  حقق التركيب التجريبي التالي مع تطبيق فرق جهد  $V=12$  والمسافة بين الناقلين  $24 \text{ cm}$  : يحتوي الحوض على ماء الحنفية وأسفله ورق مليمتري يساعدنا على اختيار المعلم كما هو مؤشر عليه في الشكل.

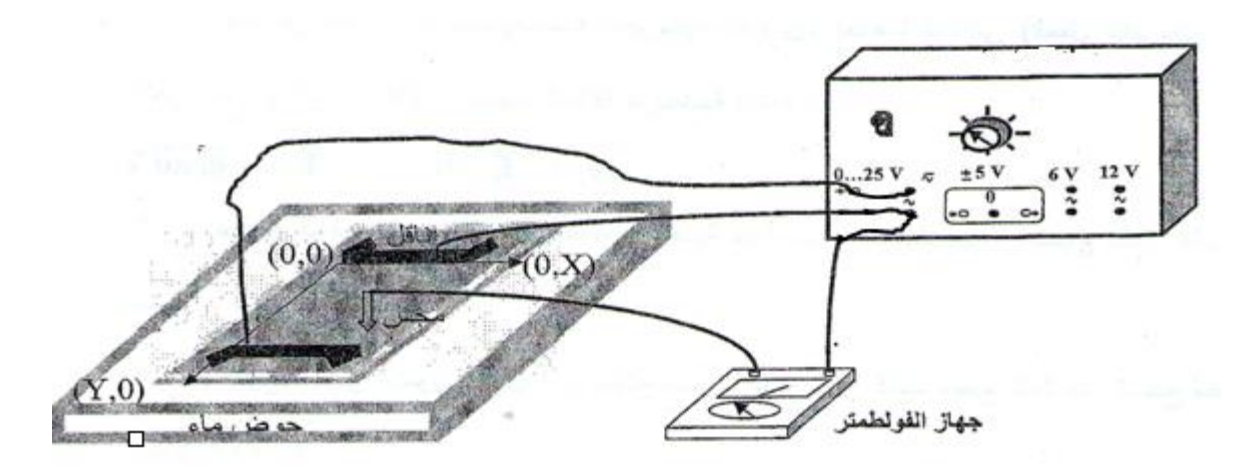

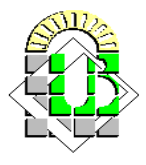

-5 قم بتحريك المجس لتحديد خطوط تساوي الكمون، وامأل الجدول التالي:

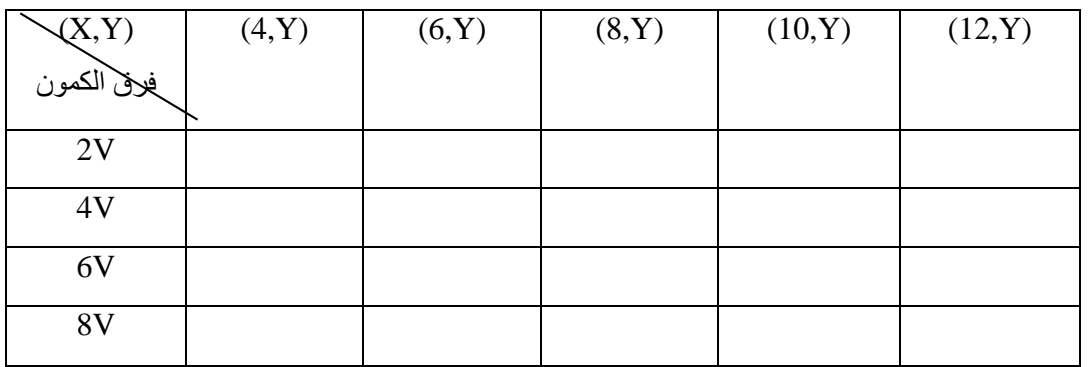

-5 عند خط تساوي الكمون (V6=V (قم بقياس الجهد قبل وبعد هذا الخط بـ cm1؟

-3 احسب شدة الحقل المتوسطة Y∆/V= ∆Emoy عند هذا الخط؟

- -4 مثل على ورق ميلمتري خطوط تساوي الكمون وكذلك خطوط الحقل الكهربائي؟
	- $\rm ^3V\rm = f(Y)$  ارسم المنحنى البياني (Y)= $\rm ^7$
	- -6 ماذا يمثل ميل المنحني؟ استنتج في هذه الحالة العالقة (E(f=V ؟

### **III.2. التجربة:2**

استبدل الناقلين المستقيمين بناقلين دائريين كما في الشكل:

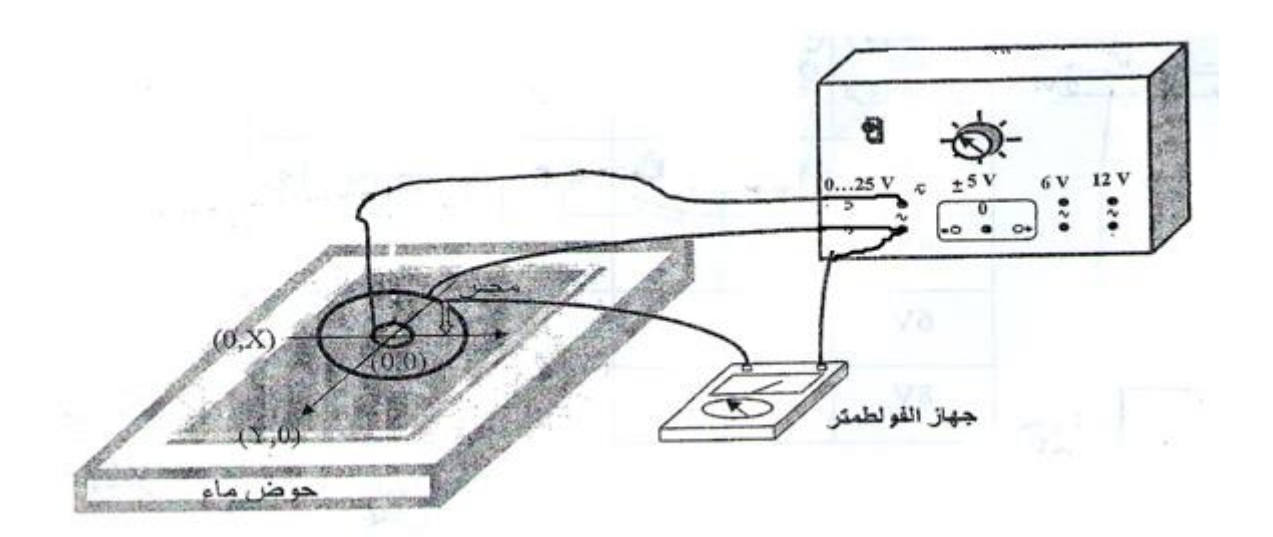

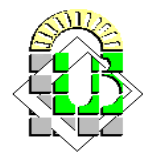

-5 امأل الجدول الموالي وذلك بتحريك المجس بين الناقلين.

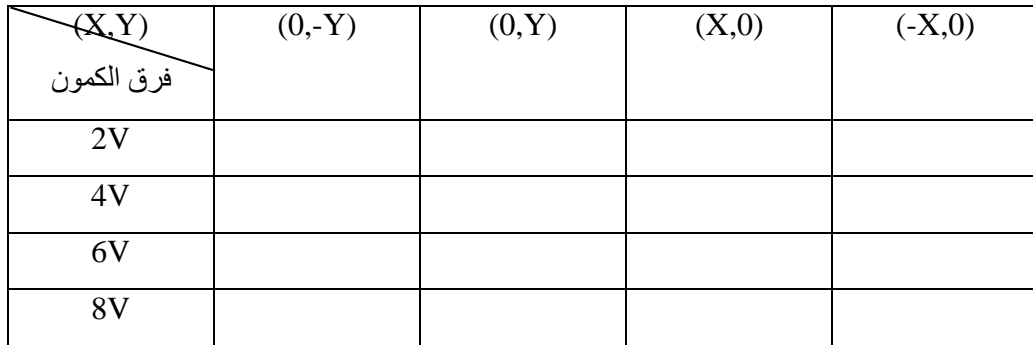

- -5 غير وضع المجس داخل الناقل المركزي وما تعليقك حول تغير فرق الكمون؟ واستنتج قيمة الحقل حينئذ؟
	- -3 مثل على ورق ميلمتري خطوط تساوي الكمون وكذلك خطوط الحقل الكهربائي؟
		- -4 ارسم المنحنى البياني (r(f=V؟
- -1 احسب قيم Emoy باستخدام قيم V التالية (مثنى ، مثنى) V( 4.6)V ، ( 4.6)V) ولاحظ العلاقة بين هذه القيم وتباعد خطوط تساوي الكمون؟ ماذا تستنتج؟
	- -6 ما هي خالصتك العامة من التجربتين؟

جامعة محمد خيضر بسكــرة<br>كلية العلوم الدقيقة وعلوم الطبيعة والحياة

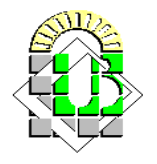

السنة الأولى علسوم المادة

### تقرير العمـــل التطبيقــــي الثاني

### <u>التجربة 1</u>

1. ملأ الجدول

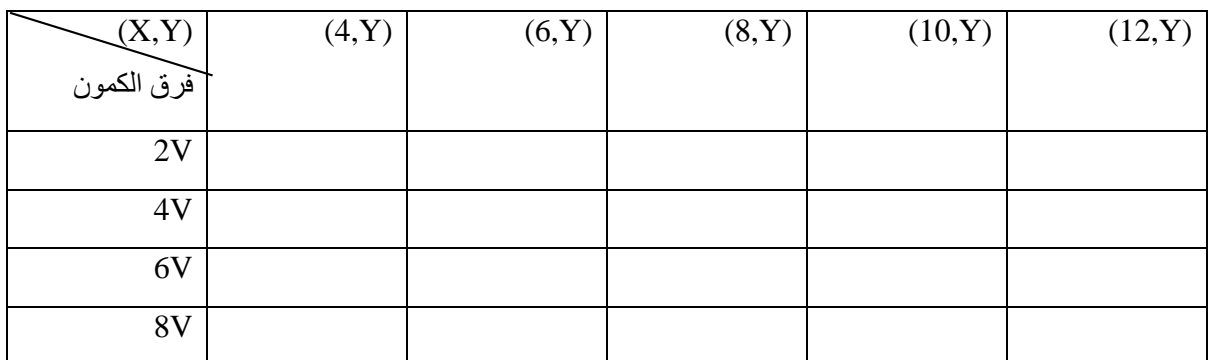

### 2. عند خط تساوي الكمون (V=6V) فيمتى الجهد قبل وبعد هذا الخط بـ 1cm

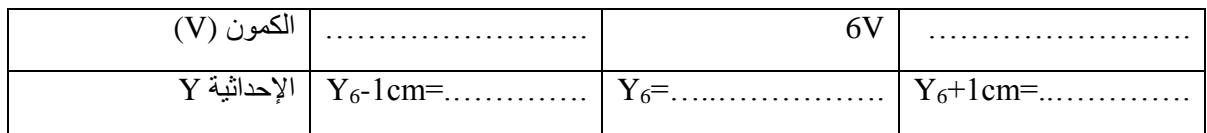

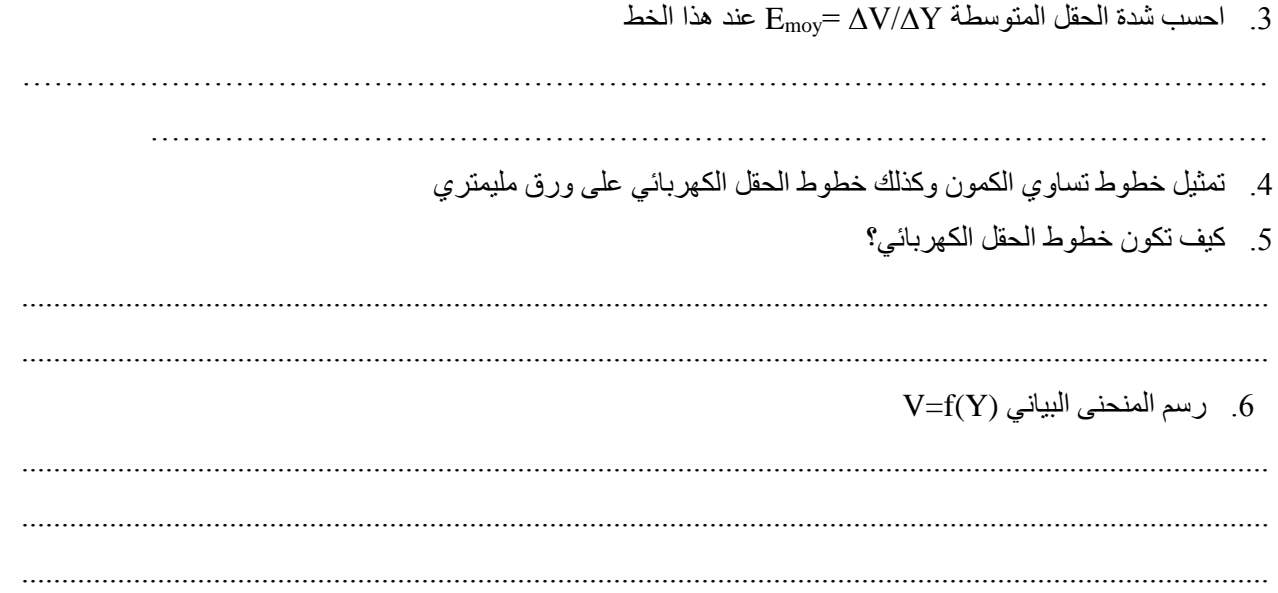

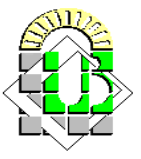

جامعة محمد خيضر بسكــرة<br>كلية العلوم الدقيقة وعلوم الطبيعة والحياة

7. يمثل ميل المنحني

استنتج في هذه الحالة العلاقة (V=f(E

<u>التجربة2:</u>

1. املأ الجدول الموالي وذلك بتحريك المجس بين الناقلين.

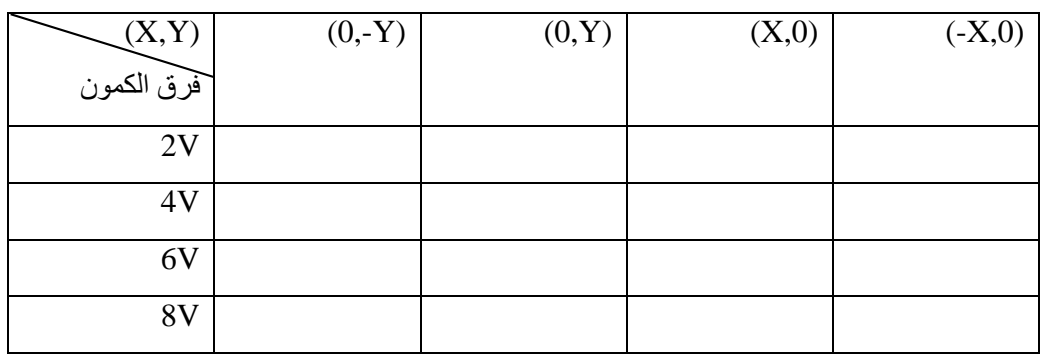

### 2. كيف يتغير فرق الكمون داخل الناقل المركزي؟

استنتج قيمة الحقل . . . . . . . . . 3. تمثيل خطوط تساوي الكمون وكذلك خطوط الحقل الكهربائي على ورق مليمتري 4. رسم المنحنى البياني (V=f(r  $E_{\text{mov}}$  حساب قیم  $5$ 

قيم V  $V(2,4)$  $V(4,6)$  $V(6,8)$  $\mathbf{E}_{\text{mov}}$ . . . . . . . . . . . . . . . . . . . . . . . . . . . . . . . . . . . . . . . . . . . . . . . . . . . . .

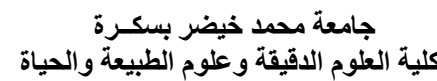

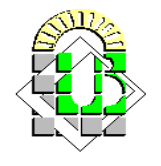

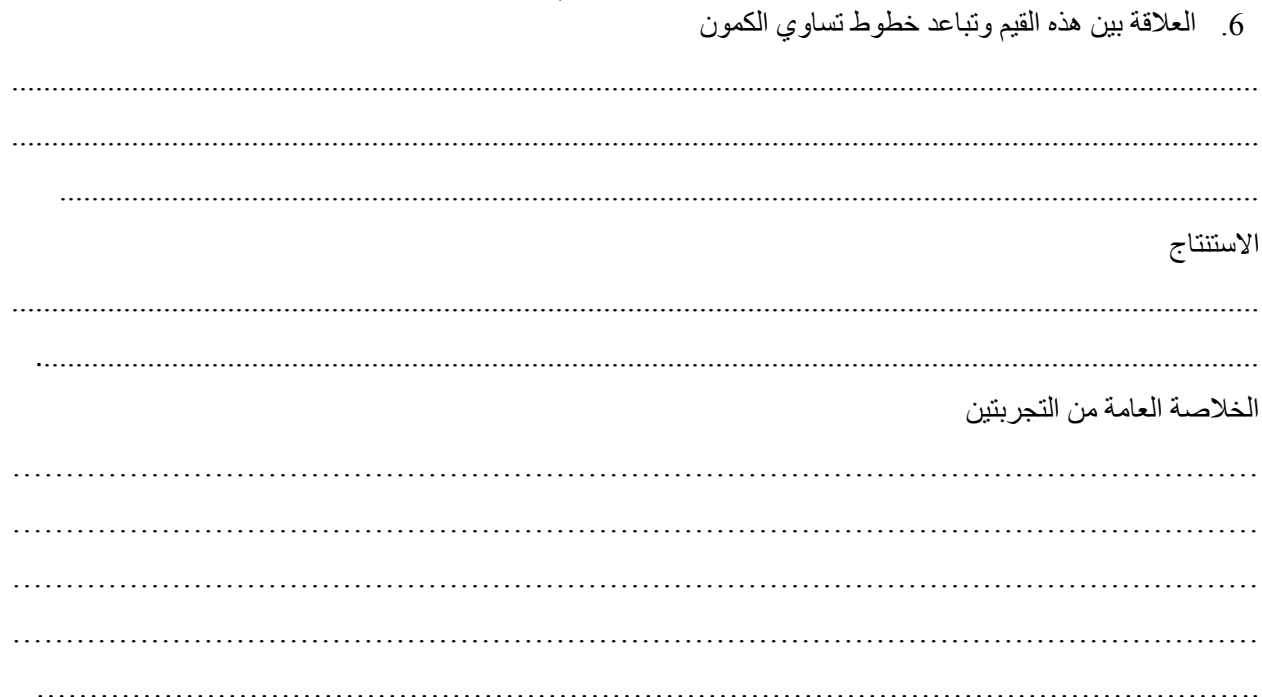

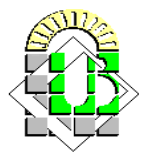

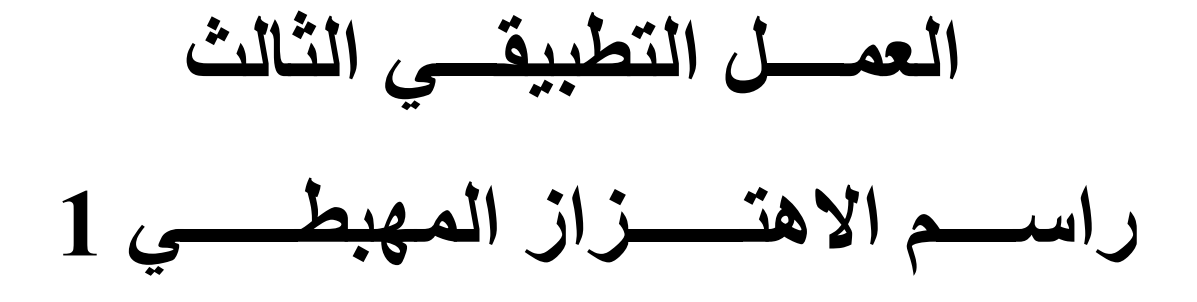

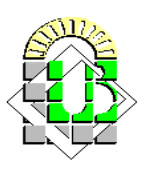

- **I. الهدف من التجربة:**
- **-** التعرف على جهاز راسم االهتزاز المهبطي أحادي الحزمة )األوسيلوسكوب( ومعرفة استخدامه.
	- قياس الجهد لمختلف اإلشارات.

### **II. الدراسة النظرية:**

### **II.1. مبدأ عمل جهار راسم االهتزاز المهبطي )االوسيلوسكوب(**

يعتبر الأوسيليسكوب من أهم أجهزة قياس واختبار الدوائر الإليكترونية حيث أنه يمكننا من رؤية الإشارات في نقاط متعددة من الدائرة وبالتالي نستطيع اكتشاف إذا كان أي جزء يعمل بطريقة صحيحة أم ال .فاألوسيليسكوب يمكننا من رؤية صورة االشارة ومعرفة شكلها فيما إذا كانت جيبية أو مربعة مثال.

الشكل التالي بوضح صورة الأوسيليسكوب وقد تختلف الأشكال من جهاز إلى آخر ولكنها جميعاً تحتوي على أزرة تحكم متشابهة.

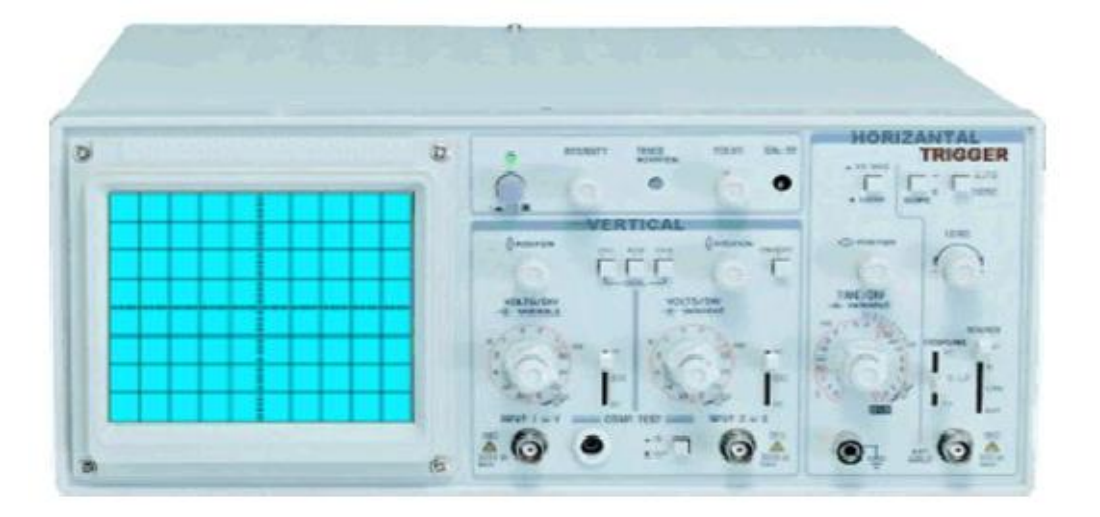

إذا نظرت إلى واجهة الأوسيليسكوب ستجد أنها تحتوي على ستة أقسام رئيسية معرفة بالأسماء التالية:

### **Screen الشاشة .1 .1.II**

وظيفة الأوسيليسكوب هي عمل رسم بياني للجهد والزمن حيث يمثل الجهد بالمحور العمودي و الوقت بالمحور الأفقي كما هو موضح بالشكل.

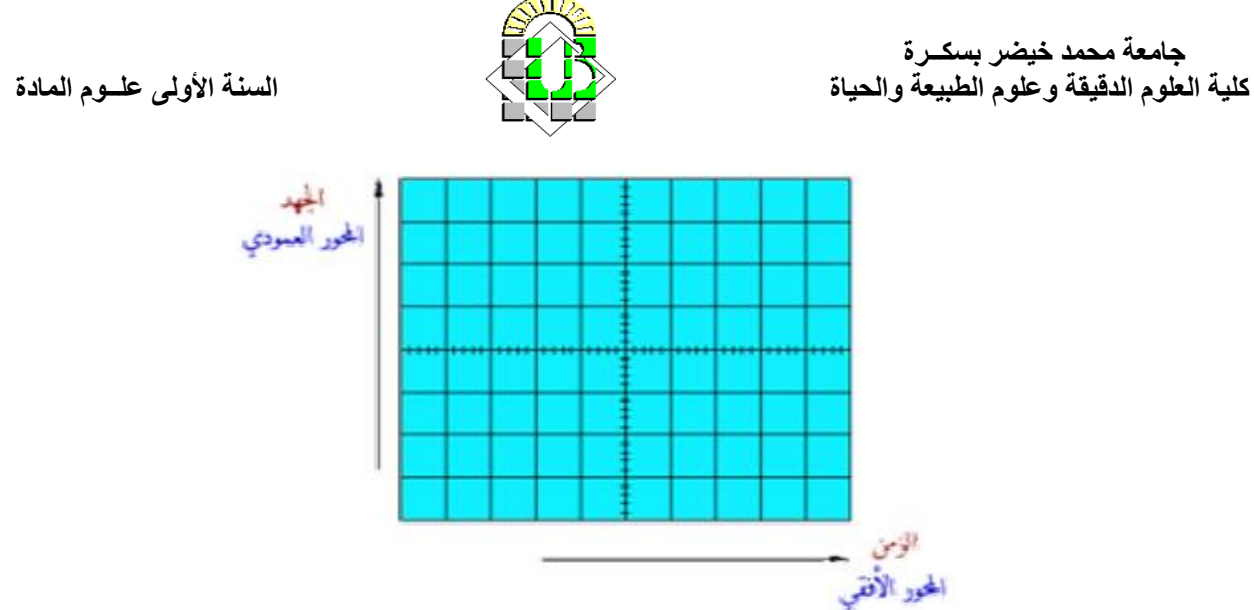

لو الحظنا الشاشة سنجد أن هناك محورين: **المحور العمودي:** وهو يمثل الجهد ويحتوي على ثمانية تقسيمات أو مربعات .كل واحد من هذه األقسام يكون بطولcm.1 **المحور األفقي:** ؛ويمثل الزمن ويحتوي على عشرة أقسام أو مربعات .كل واحد من هذه األقسام يكون بطولcm.1 **Power التشغيل .2 .1.II**

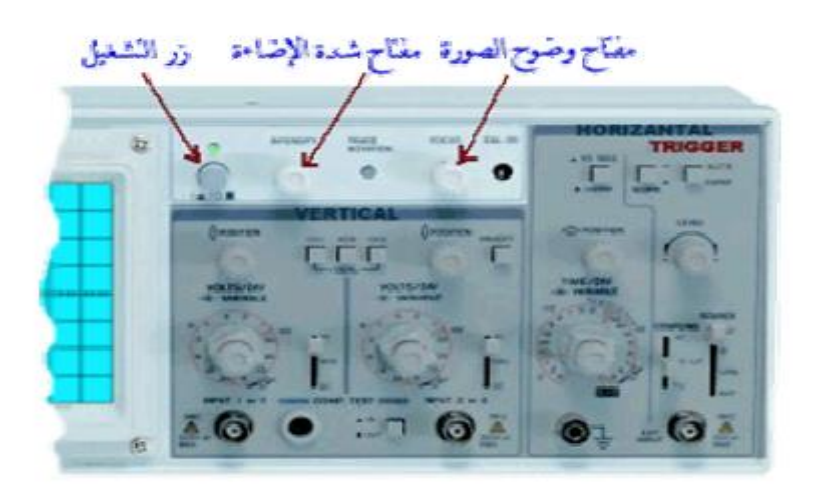

هذا الجزء من الأوسيليسكوب يحتوي على زر التشغيل ومفتاح التحكم بإضاءة الشاشة وكذلك مفتاح التحكم بوضوح الصورة.

### **Vertical عمودي .3 .1.II**

في هذا القسم يمكن التحكم بالجزء العمودي (محور الجهد) من الإشارات في الشاشة .حيث أن كل قناة يمكنها عرض شكل (**channels input** (معظم األوسيليسكوبات تحتوي على قناتي إدخال على الشاشة، فإن القسم العمودي يحتوي على قسمين متشابهين وكل قسم يمكننا من التحكم في اإلشارة لكل قناة باستقاللية عن.

هذا القسم العمودي يحتوي على الأزرار التالية:

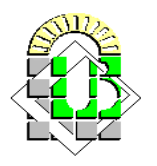

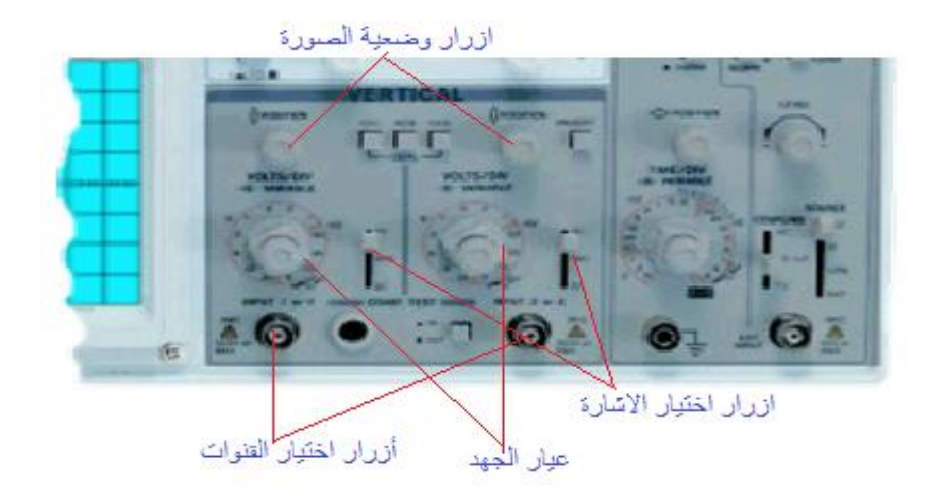

- أ**زرار اختيار القنوات:** بهذه الأزرار يمكنك اختيار أي اشارة يتم عرضها في الشاشة .فيمكنك عرض اشارة القناة الأولى فقط أو اشارة القناة الثانية فقط أو كليهما معاً.
- **زر اختيار نوع اإلشارة:** بهذا الزر تختار بينAC( اشارة متغيرة( أوDC( اشارة ثابتة( أو أرضي( بدون اشارة )وفي هذا الوضع يمكنك تحديد موقع الصفر على شاشة األوسيليسكوب
	- **زر اختيار وضع الصورة:** بهذا الزر يمكنك تحريك الاشارة إلى الأعلى أو الأسفل في المحور العمودي .
- **مفتاح معيار الجهد:** بهذا المفتاح يمكن التحكم في نسبة قياس الجهد في الرسم البياني المعروض على الشاشة حتى نتمكن من عرض صورة واضحة لإلشارات.

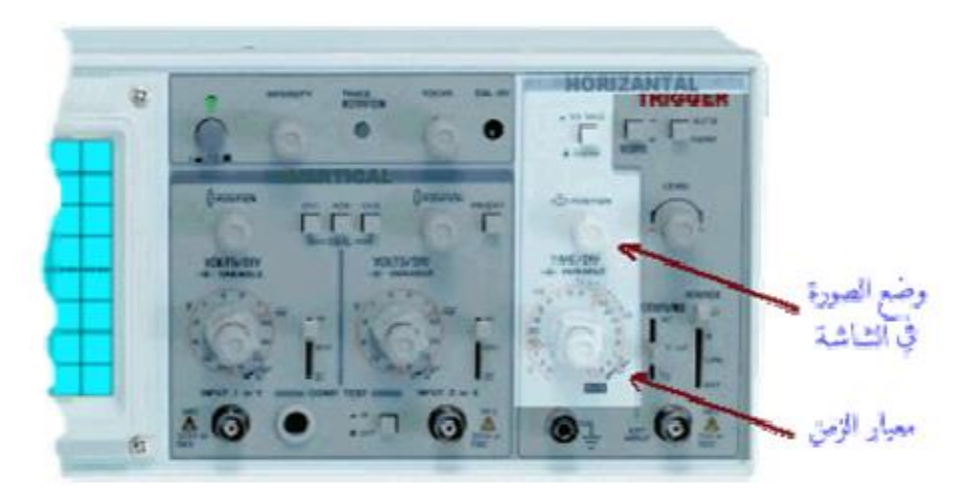

### **Horizontal أفقي .4.1.II**

في هذا القسم يمكن التحكم بالجزء الأفق (محور الزمن) من الإشارات في الشاشة. كما هو موضح في الصورة نرى أن القسم األفقي يحتوي على مفاتحين مهمين وهما:

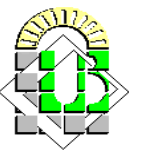

- **مفتاح اختيار وضع الصورة :** بهذا الزر يمكنك تحريك اإلشارة يمينا أو يسارا على المحور األفقي.
- **مفتاح معيار الزمن :** بهذا المفتاح يمكن التحكم في نسبة قياس الزمن في الرسم البياني المعروض على الشاشة حتى نتمكن من عرض صورة واضحة لإلشارات.
	- **Trigger اطالق .1.1 .II**

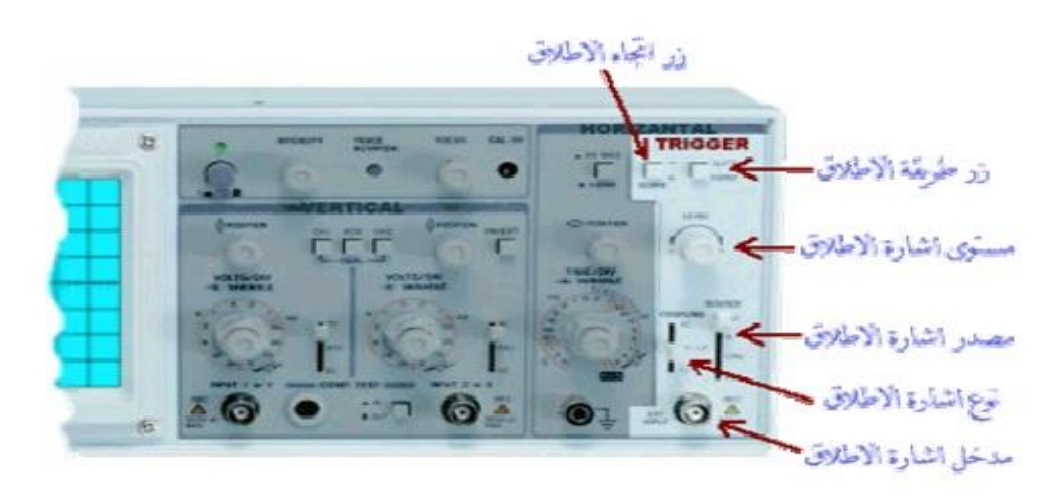

دائرة الاطلاق في الأوسيليسكوب تؤدي وظيفة مهمة وهي تثبيت صورة الموجة على الشاشة حتى يسهل قياسها .وبدون تأثير دائرة االطالق فإن الصورة ستكون غير ثابتة وغير واضحة.

كما هو موضح في الصورة نرى أن قسم االطالق يحتوي على عدة أزرار من أهمها:

- **زر طريقة اإلطالق:** هذا الزر يعطي اختيارين وهما عادي و غير عادي .ويستحسن ترك هذا الزر على وضع" عادي "ألن الاطلاق سيكون تلقائيا والتحكم فيه يكون اوتوماتيكياً.
- **زر اتجاه االطالق:** وهنا يوجد خياران وهما + و . ففي وضع + يكون االطالق عند ارتفاع الموجة إلى أعلى أما في وضع –فيكون االطالق عند انخفاض الموجة.
- **مستوى اشارة االطالق:** بهذا المفتاح يمكن تغيير النقطة التي تبدأ بها الموجة بالظهور على الشاشة وهذا يسهل تفحص أي جزء معين من الموجة.
- **مصدر اشارة االطالق:** هنا يمكن اختيار مصدر وكيفية اشارة االطالق فمفتاح مصدر اشارة االطالق يعطينا عدة خيارات . أهم هذه الخيارات هي:

وضعEXT وهو اختصارRxternal خارجي وفي هذا الوضع يكون مصدر اشارة الاطلاق خارجياً وتغذى هذه الاشارة عن ĺ طريق مدخل اشارة الاطلاق الخارجية

وضع **HF** وهو اختصار **High Frequency** أو تردد عالي وفي هذا الوضع يكون االطالق عند الترددات المرتفعة من االشارة.

وضع **LF** وهو اختصار **Low Frequency** أو تردد منخفض وفي هذا الوضع يكون االطالق عند الترددات المنخفضة من االشارة.

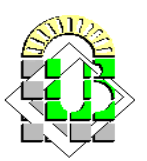

 **جامعة محمد خيضر بسكــرة**  كلية العلوم الدقيقة وعلوم الطبيعة والحياة السنة المسنة الأولى علــوم المادة السنة الأولى علــوم المادة

- **نوع اشارة االطالق:** في هذا الزر يوجد خياران وهما **DC** و **AC** والوضع الطبيعي هي **AC** و هو مناسب لمعظم الموجات.
- في وضع **DC** يجب علينا اختيار جهد معين عندما تصل إليه الموجة تبدأ إشارة اإلطالق .يتم اختيار هذا لجهد عن طريق مفتاح مستوى إشارة االطالق الذي ذكرناه سابقا

**مدخل اشارة االطالق:** في حالة اختيارنا الستخدام إشارة إطالق خارجية فإننا نستخدم هذا المدخل.

### **Inputs المداخل .6. 1 .II**

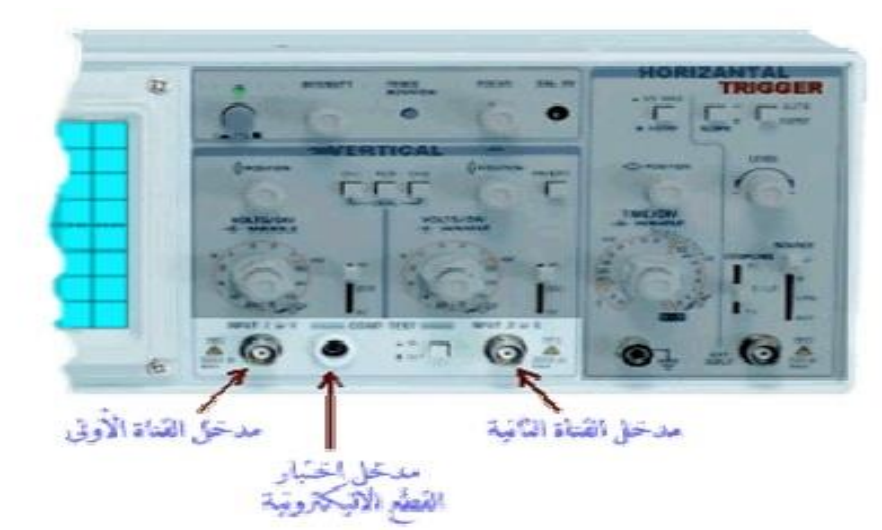

يوجد لألوسيليسكوب ثالثة مداخل رئيسية كما هو واضح في الصورة وهذه المداخل هي:

- **مدخل القناة األولى:** عن طريقه يمكننا ادخال الموجة التي نريد رؤيتها في القناة األولى .
- **مدخل القناة الثانية:** عن طريقه يمكننا ادخال الموجة التي نريد رؤيتها في القناة الثانية .
- **مدخل اختبار القطع الالكترونية:** هذا المدخل لايوجد في كل الأوسيليكوبات حيث أنه يعتبر اختيارياً عن طريق هذا المدخل ĺ يمكن عرض المنحنيات الخاصة بالقطع االليكترونية المختلفة.

### **II.2. الفرق بين التيار المستمر والتيار المتناوب**

**التيار المستمر Current Direct) DC (:** التيار المباشر أو التيار المستمر ثابت القيمة، هو عبارة عن تدفق ثابت لإللكترونات من منطقة ذات جهد عالي إلي أخرى ذات جهد أقل. يحدث ذلك عادة في الفلزات كالأسلاك الكهربية، ولكن قد يحدث أيضًا خلال أشباه الموصلات أو العوازل أو حتى في الفراغ كما في حالة الأشعة الأيونية أو الإلكترونية. وتتدفق الشحنة الكهربائية في حالة التيار المباشر في نفس االتجاه.

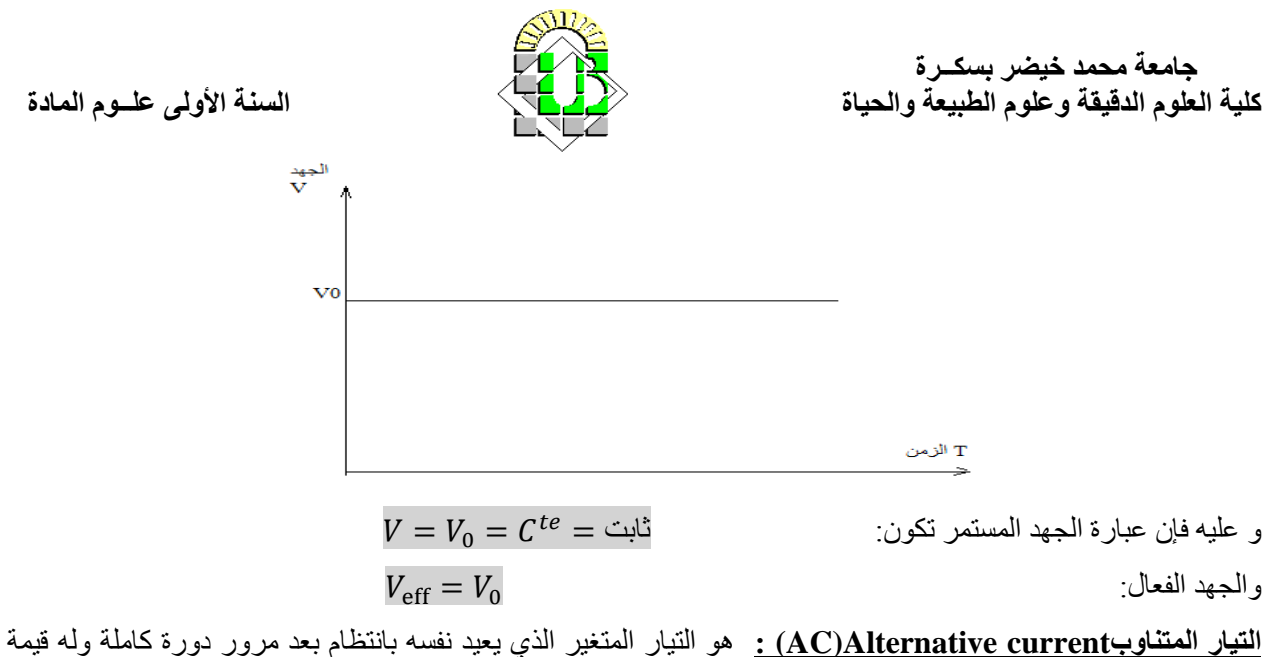

موجبة في نصف دورة من تغيره وقيمة سالبة في النصف الأخر منها حيث يكون معدل التيار لدورة كاملة صفرا. وتوجد انواع من التيار المتناوب ويعتمد شكلها على المصدر الذي يولدها مولد ذبذبات (Function generator) مثل الموجة الجيبية والمربعة والمثلثة.

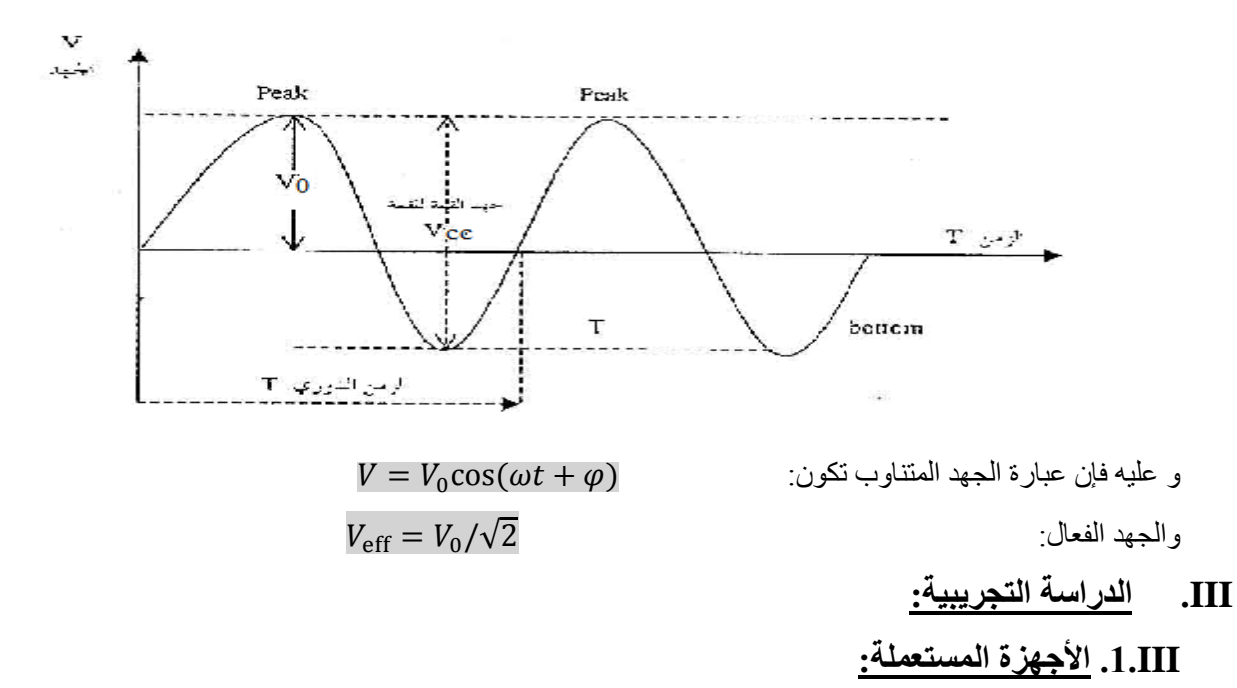

- مولد تيار مستمر
- مولد تيار متناوب GBF
- جهاز راسم االهتزاز المهبطي
	- جهاز الفولطمتر

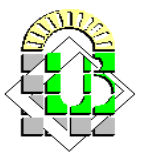

 **جامعة محمد خيضر بسكــرة**  كلية العلوم الدقيقة وعلوم الطبيعة والحياة السنة السنة الأولى علــوم المادة السنة الأولى علــوم المادة

### **III.2. تجربة قياس الجهد لمختلف اإلشارات**

- قم بتوصل الدائرة الكهربائية كما في الشكل 1 و شغل جهاز راسم الذبذبات وانتظر قليلاً حتى تلاحظ ظهور النقطة المضيئة على الشاشةS .
	- اضبط موضع النقطة المضيئة S في مركز الشاشة باستخدام مفتاحي اإلزاحتين األفقية والعمودية (pos-X ,pos-Y(.
- باستخدام مفتاح التبؤر Focus تأكد من الحصول على نقطة مضيئة صغيرة بأقل إضاءة ممكنة وتأكد من وجود أزرار المعايرةCal بالمواقع الصحيحة .
	- ضبط كلا من جهد الإشارة E=10V و التواتر f = 1000Hz وعيار القناتين Aو B هو 5.

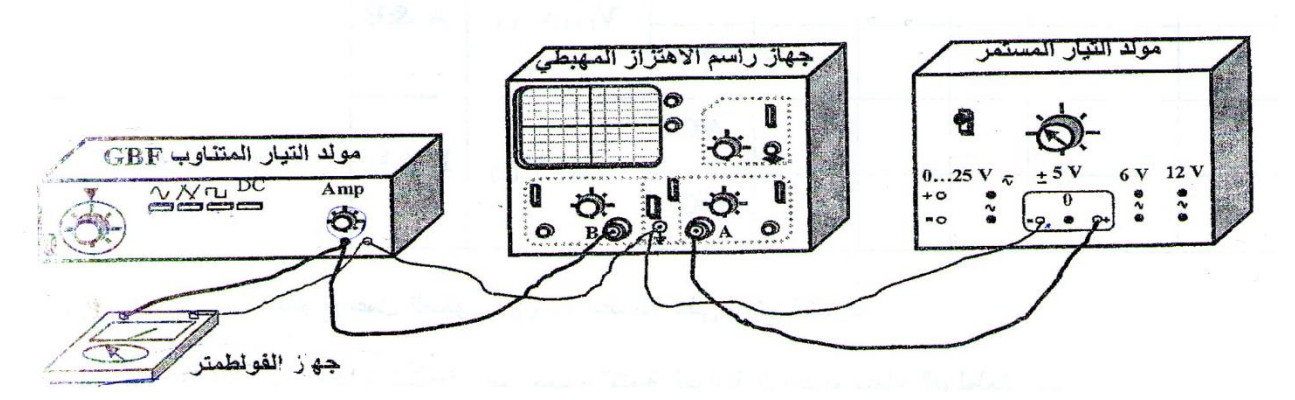

**األسئلة:**

-5 امأل الجدول التالي :

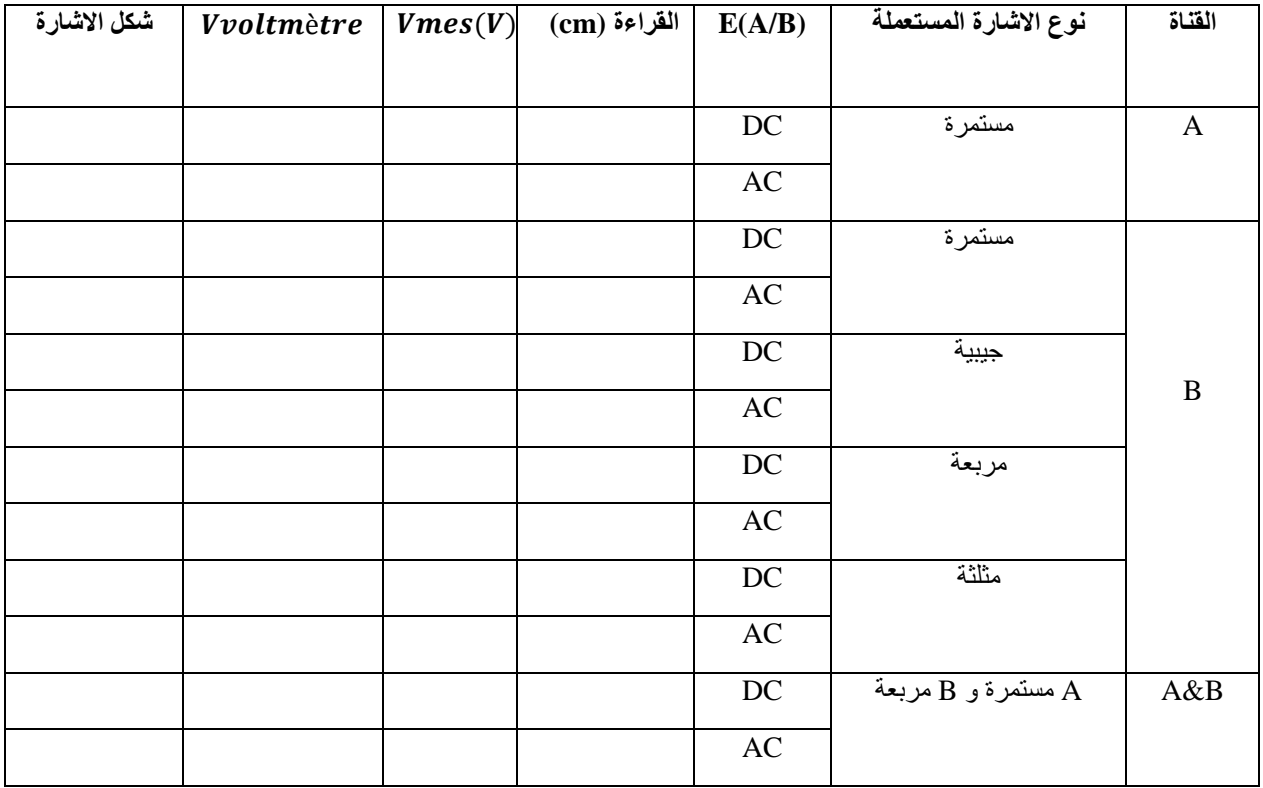

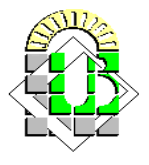

- -5 ما هو عمل المحول (B/A(E اعتمادا على نتائج التجربة؟
- 3- قارن بين قيمة الجهد المقاسة بواسطة جهاز الفولطمتر والجهد المتحصل عليه Vmes ؟ ماذا تستنتج؟
	- -4 ارسم االشارات يكون على ورق ميليمتري.

### **III.3. تجربة قياس الجهد المتناوب**

اختر اشارة جيبية سعتها V4 وامال الجدول التالي:

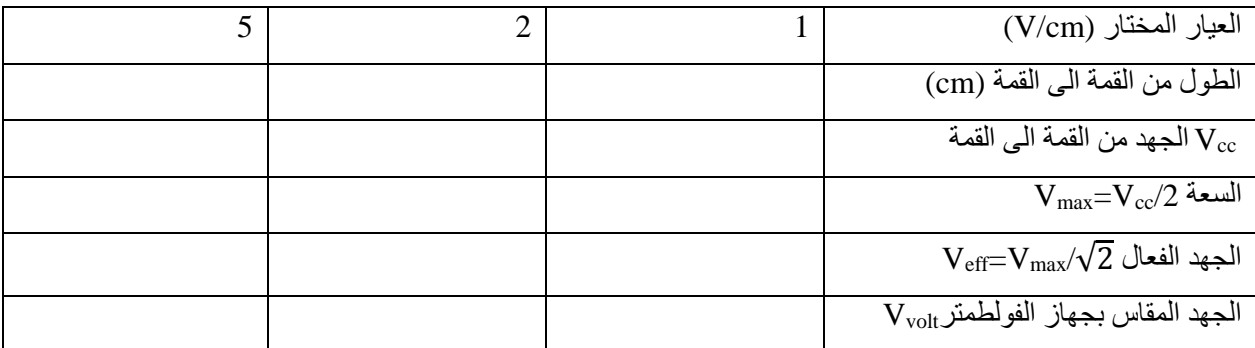

-5 ارسم المنحنيات المتحصل عليها على ورق ميليمتري؟

-5 قارن بين السعة والجهد الفعال والجهد المقاس بالفولطمتر؟

-3 عند اختيارك للعيار cm/V0.2 ما هي القياسات المتحصل عليها؟ وماذا تستنتج؟ ما هي خالصتك العامة؟

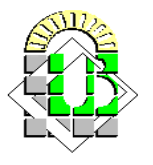

### **تقرير العمــــل التطبيقـــــي الثالث**

### **I. تجربة قياس الجهد لمختلف اإلشارات**

1- ملأ الجدول :

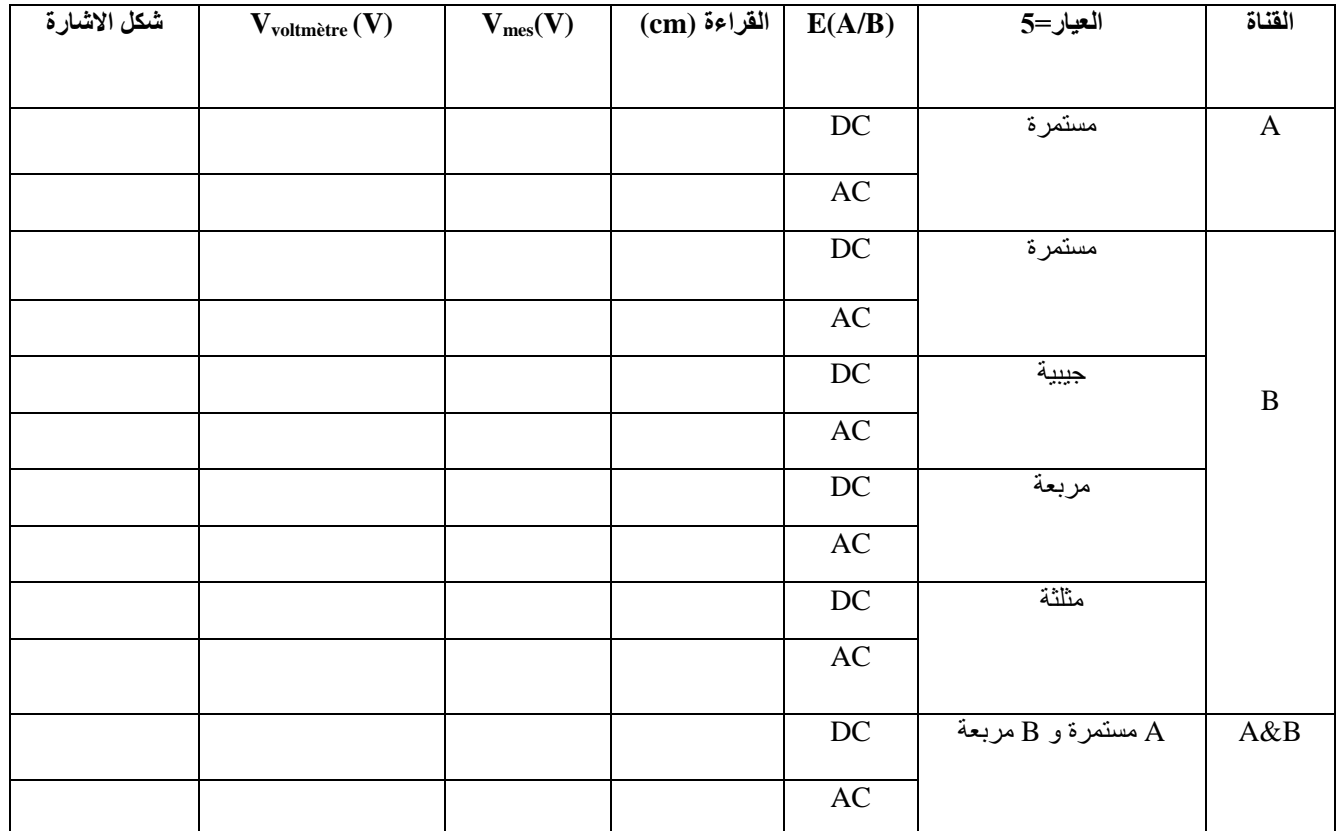

**مالحظة: رسم شكل االشارة يكون على ورق ميليمتري**

-5 ما هو عمل المحول (B/A(E اعتمادا على نتائج التجربة؟

........................................................................................................................................................... ........................................................................................................................................................... ........................................................................................................................................................... 3- قارن بين قيمة الجهد المقاسة بواسطة جهاز الفولطمتر والجهد المتحصل عليه Vmes ؟ ماذا تستنتج؟ ........................................................................................................................................................... ...........................................................................................................................................................

## جامعة محمد خيضر بسكــرة<br>كلية العلوم الدقيقة وعلوم الطبيعة والحياة

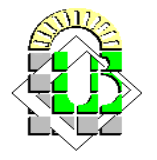

السنة الأولى علسوم المادة

### II. تجربة قياس الجهد المتناوب

1. اختر إشارة جيبية سعتها 4V وملأ الجدول:

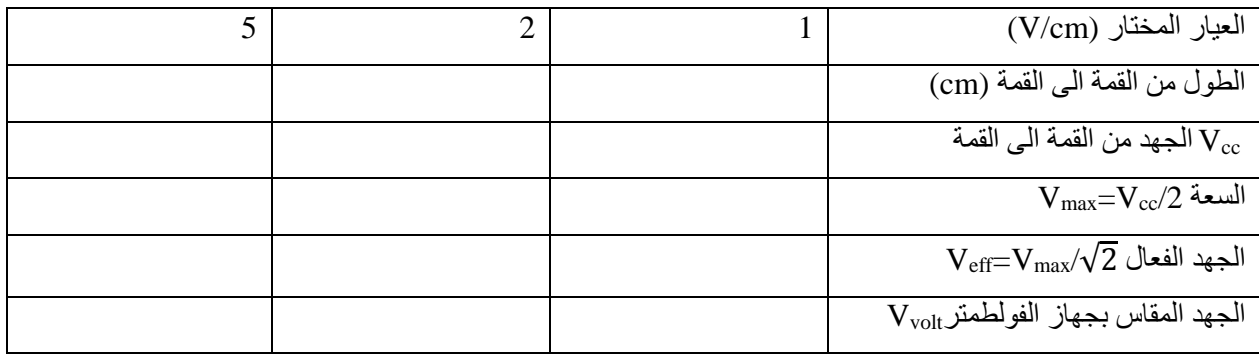

2. ارسم المنحنيات المتحصل عليها على ورق ميليمتري؟

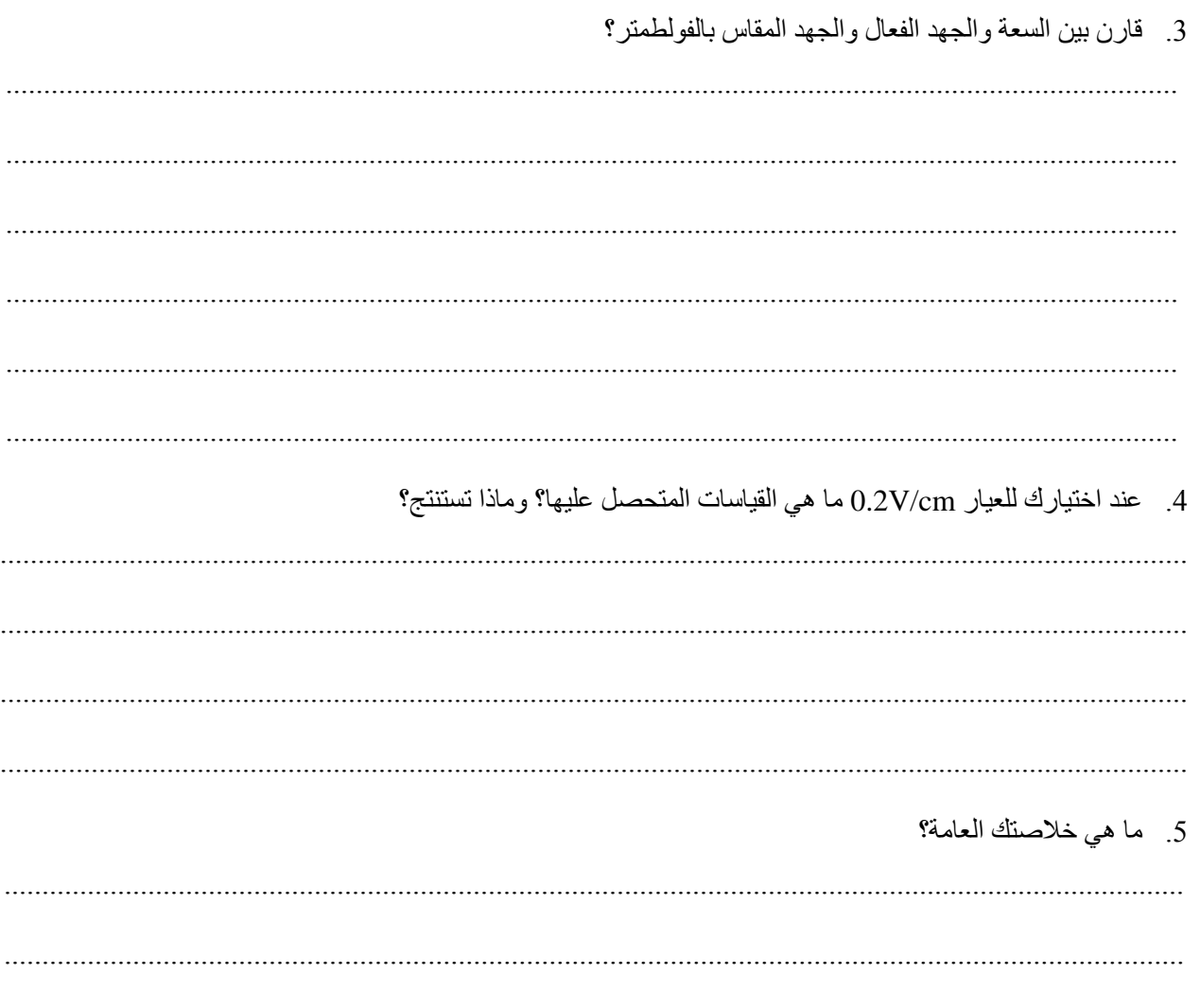

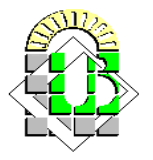

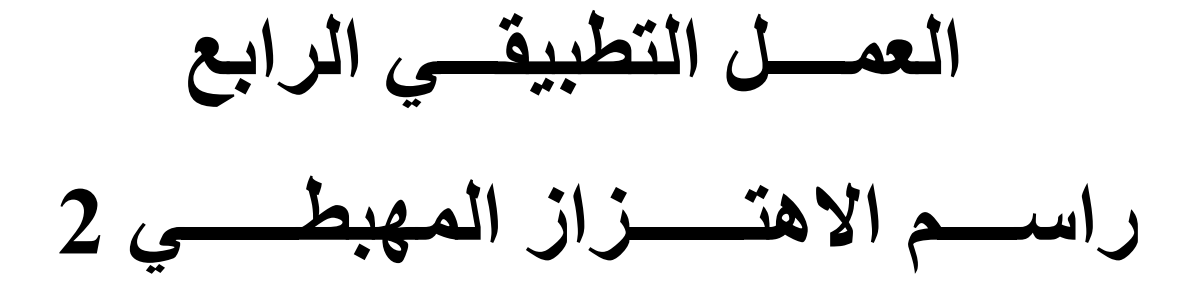

 **جامعة محمد خيضر بسكــرة**  كلية العلوم الدقيقة وعلوم الطبيعة والحياة السنة السنة الأولى علــوم المادة المادة المسنة الأولى علــوم المادة

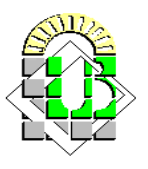

### **I. الهدف من التجربة:**

- **-** استخدام جهاز راسم االهتزاز المهبطي ثنائي الحزمة )األوسيلوسكوب(.
	- **-** قياس الدور والتواتر.
	- قياس فرق الطور بالطريقة المباشرة والغير مباشرة.

### **II. الدراسة النظرية:**

يعتبر الأوسيليسكوب من أهم أجهزة القياس الالكترونية التي تمكننا من رؤية صورة الاشارة الجيبية ومعرفة شكلها فيما ان كانت أحادية الحزمة أو ثنائية الحزمة.

عند استخدامنا لالوسيلوسكوب ثنائي الحزمة سنرى على الشاشة اشارتين جيبيتين متواقتتين لهما نفس الدور. هذا االختالف يسمى بفرق الطور φ ، ويمكن حسابه بطريقتين:

### **II.1. الطريقة المباشرة:**

في هذه الحالة يجب إظهار الاشارتين على الشاشة في آن واحد كما في الشكل. ويحسب فرق الطور بالعلاقة:

$$
\varphi = \left(\frac{\delta t}{T}\right) \times 360^{\circ}
$$

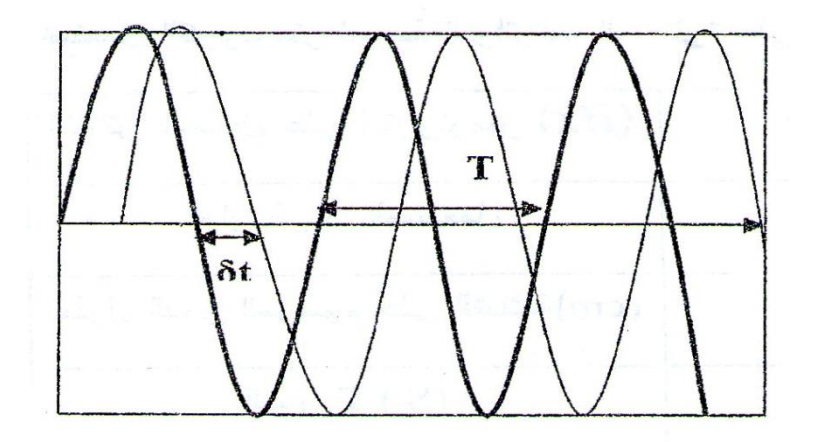

#### **II.2. الطريقة الغير مباشرة )طريقة ليساجو(:**

االشارتين المتواقتتين تعرفان كما يلي:

$$
x(t) = A\sin\omega t
$$

$$
y(t) = B\sin(\omega t + \varphi)
$$

 $2A$  اذا حذفنا قاعدة الزمن يمكن ايجاد العلاق بين (y(t) و (y(t لنتحصل على معادلة قطع ناقص مرسوم داخل مستطيل ضلعاه و B2 كما في الشكل:

$$
\left(\frac{\sum_{i=1}^{n} x_i}{\sum_{i=1}^{n} x_i}\right)
$$

 **جامعة محمد خيضر بسكــرة**  كلية العلوم الدقيقة وعلوم الطبيعة والحياة السنة السنة الأولى عليه على السنة الأولى علــوم المادة

$$
\frac{X^2}{A^2} + \frac{Y^2}{B^2} - (2XY \times cos\varphi)/A.B = sin^2\varphi
$$

نالحظ على محور التراتيب عند 0=x أن:  $\sin\varphi = Y/B$  من العلاقة النظرية:

$$
2Y = ab = 2B\sin\varphi; AB = 2B
$$

$$
sin\varphi = Y/B = 2Y/2B = ab/AB
$$

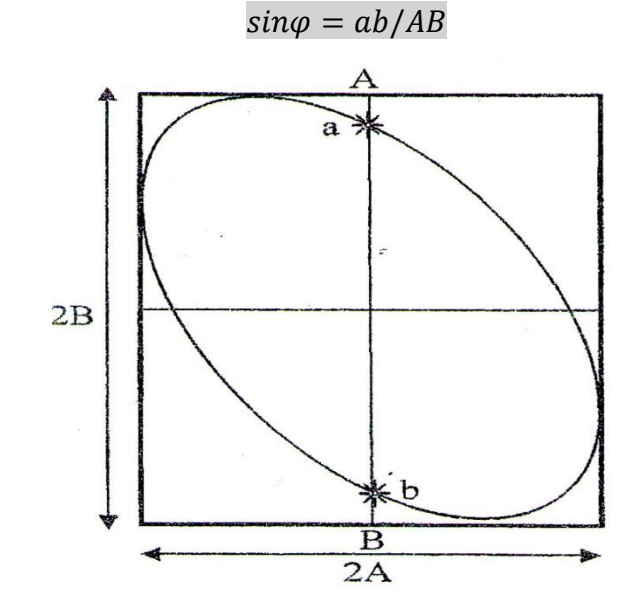

### **III. الدراسة التجريبية:**

### **III.1. األجهزة المستعملة:**

- مولد تيار متناوب GBF
- جهاز راسم االهتزاز المهبطي
	- علبة مقاومات
	- علبة مكثفات.

### **III.2. تجربة قياس الدور والتواتر**

اختر اشارة جيبية سعتها V،2 واستعمل جهاز الكرونومتر لضبط التواترات المختارة على مولد اإلشارات:

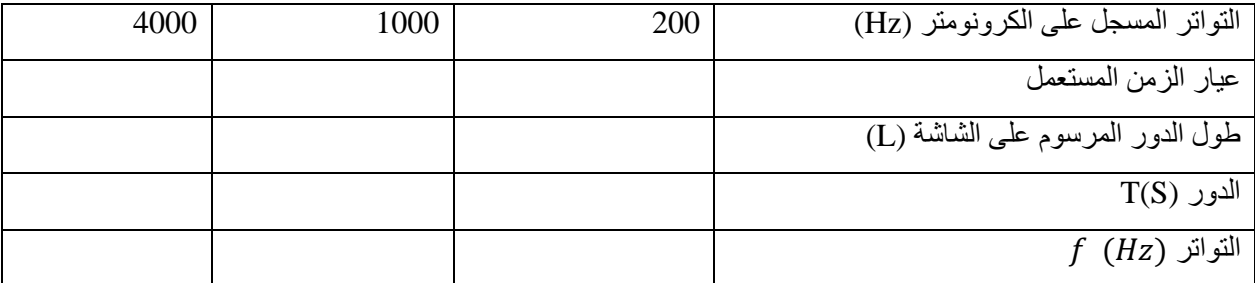

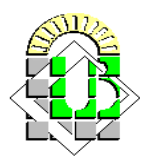

- -5 امأل الجدول أعاله؟ مع تبيان كيفية الحساب ؟
	- -5 ما هي مالحظتك وماذا تستنتج؟

**III.3. تجربة قياس فرق الطور بالطريقة المباشرة:**

 $R =$  قم بتركيب الدارة الكهربائية التالية، وبواسطة جهاز الكرونومتر اضبط تواتر المولد على  $_{\rm HZ}$ 100 و المقاومة على Ω1400 وامأل الجدول.

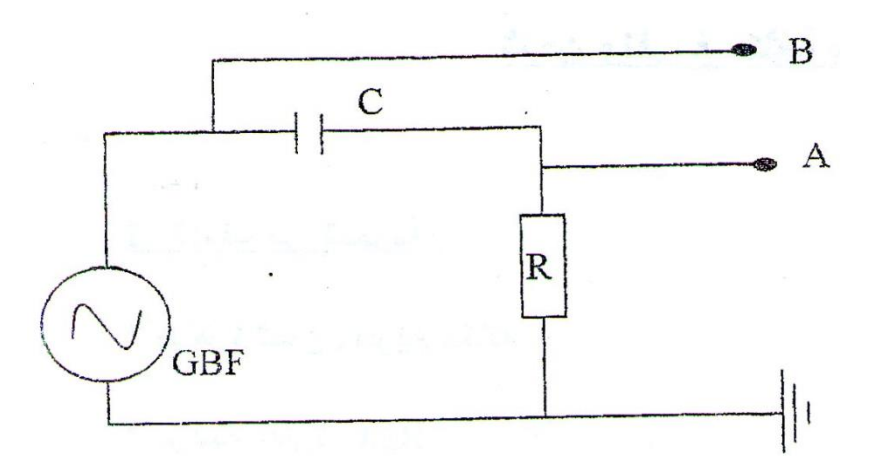

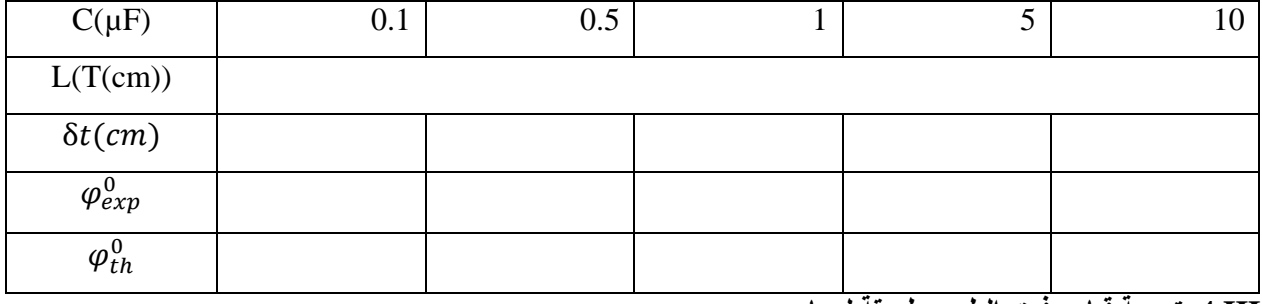

### **III.4. تجربة قياس فرق الطور بطريقة ليساجو:**

حافظ على نفس التركيب السابق واحذف قاعدة الزمن، وقم بمأل الجدول,

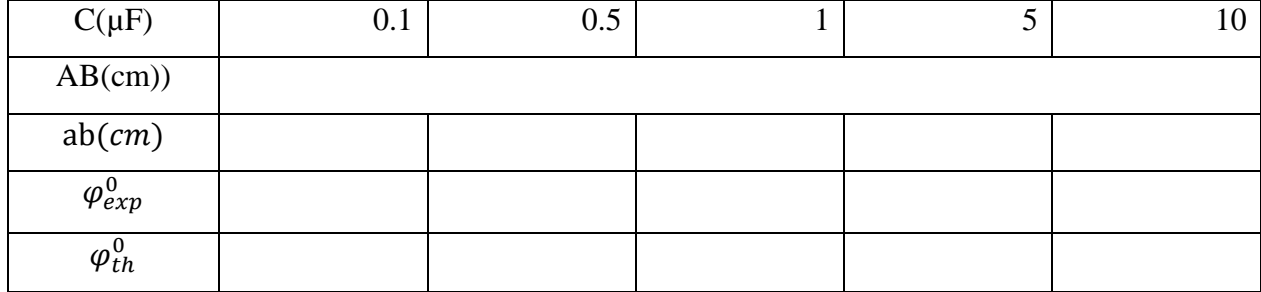

 **جامعة محمد خيضر بسكــرة**  كلية العلوم الدقيقة وعلوم الطبيعة والحياة السنة السنة الأولى علــوم المادة السنة الأولى علــوم المادة

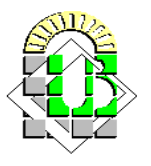

### **تقرير العمــــل التطبيقـــــي الرابع**

### **I. تجربة قياس الدور والتواتر**

.5 اختر اشارة جيبية سعتها V،2 واستعمل جهاز الكرونومتر لضبط التواترات المختارة على مولد االشارات، وقم بمأل الجدول التالي:

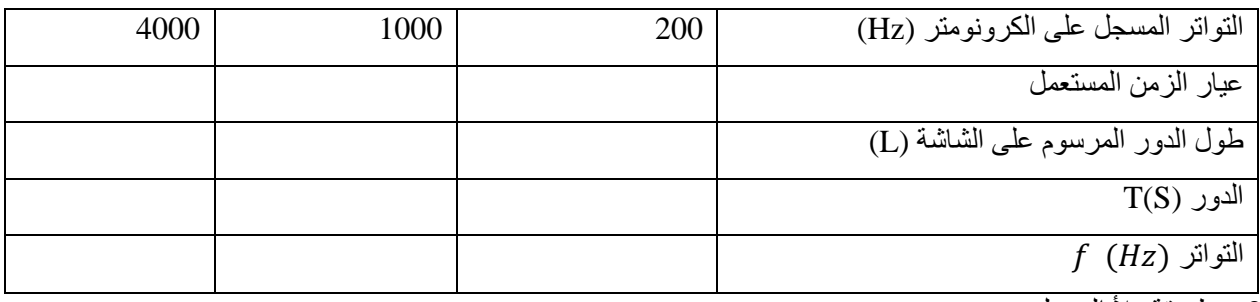

2. طريقة ملأ الجدول:

............................................................................................................................................................

............................................................................................................................................................

.3 ما هي مالحظتك وماذا تستنتج؟

............................................................................................................................................................. .............................................................................................................................................................

.............................................................................................................................................................

### **تجربة قياس فرق الطور بالطريقة المباشرة:**

.5 مأل الجدول بعد تركيب الدارة الكهربائية و ضبط تواتر المولد بواسطة جهاز الكرونومتر على Hz100 و المقاومة على

 $R = 1400\Omega$ 

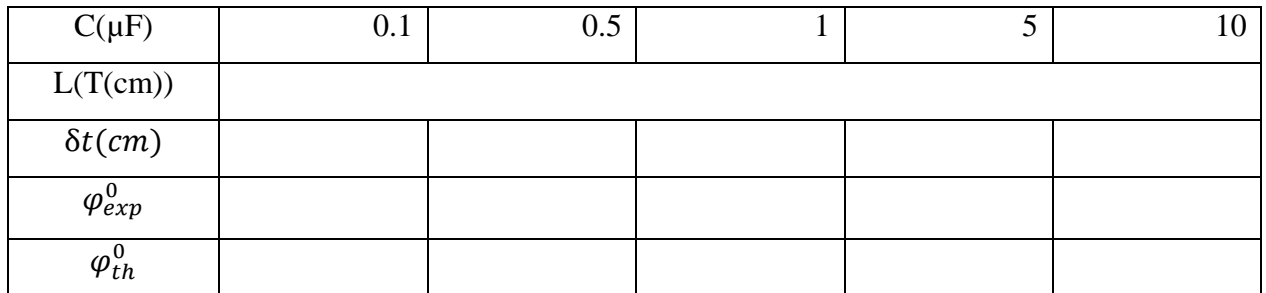

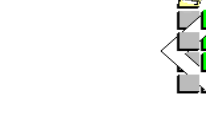

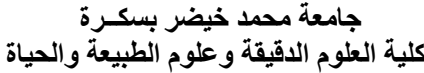

2. طريقة ملأ الجدول

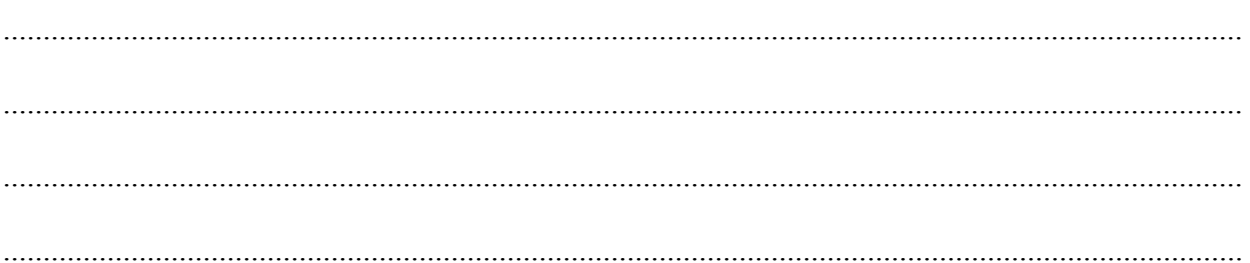

### 

1. حافظ على نفس التركيب السابق واحذف قاعدة الزمن، وقم بملأ الجدول,

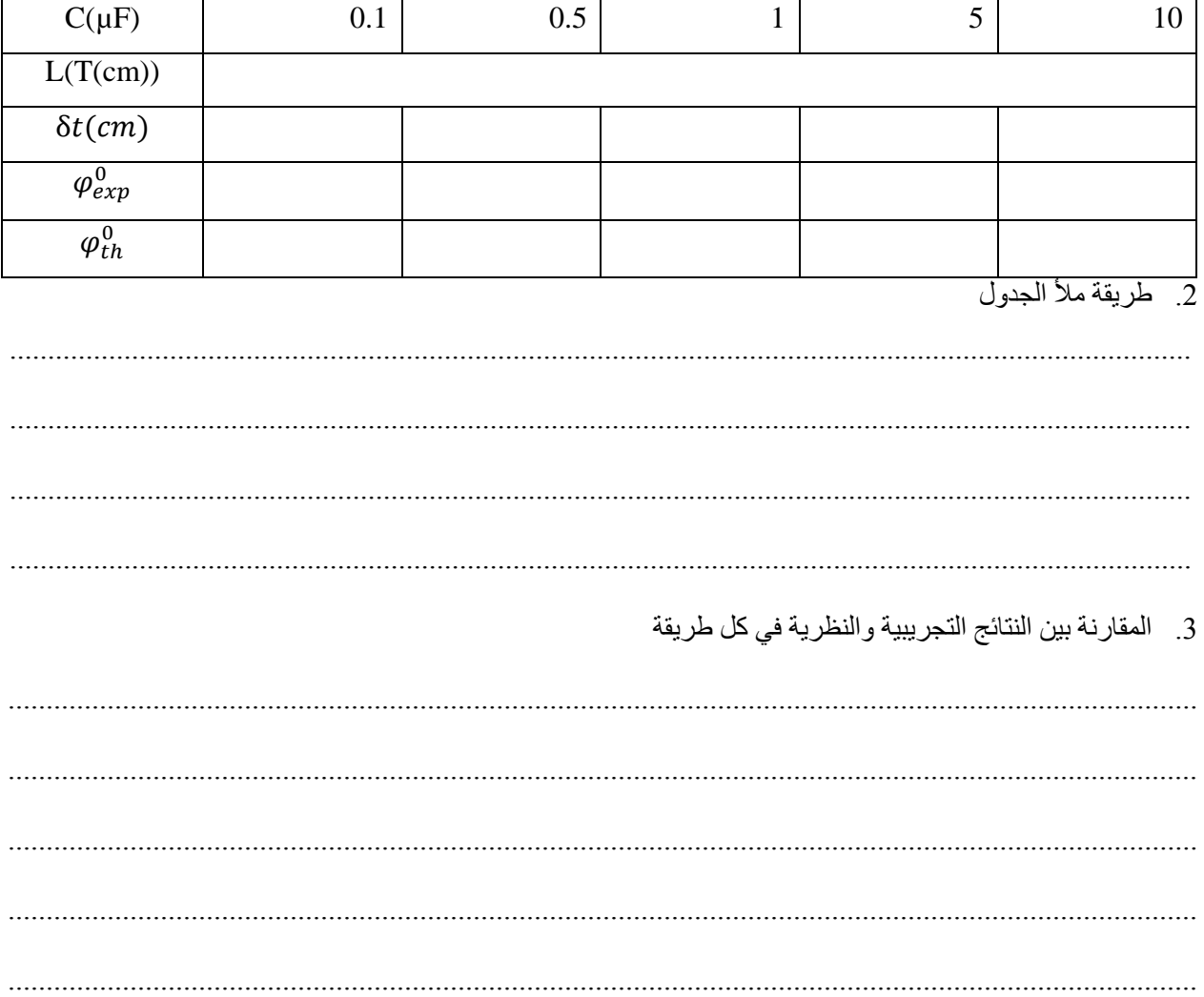

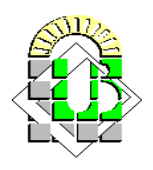

# **العمــــل التطبيقـــي الخامس شحن وتفريغ مكثفة ودراسة الدارة RLC**

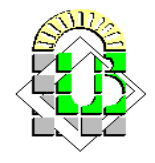

- **I- الهدف من التجربة:**
- دراسة ظاهرة شحن وتفريغ مكثفة.
- دراسة الدارة RLC وايجاد تواتر الرنين.

### **II- الدراسة النظرية :**

### **II.1. شحن وتفريغ مكثفة:**

### **II.1.1. تعريف المكثفة:**

تتألف المكثفة من صفيحتين معدنيتين (لبوسين)، يفصل بينهما عازل كهربائي.

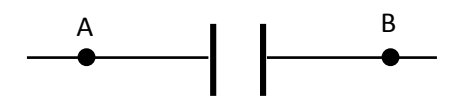

 $\mathcal{Q}=q$ عند توصيل المكثفة بمولد كهربائي، فإن المكثفة تخزن شحنة كهربائية  $qB{=}$ 

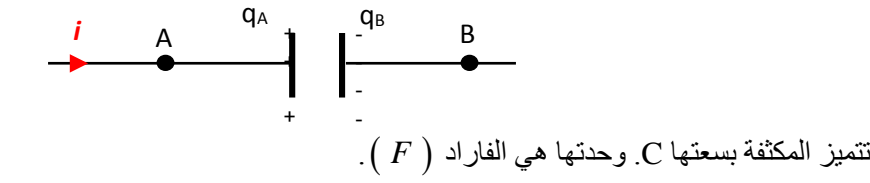

مالحظة:

. *<sup>p</sup><sup>F</sup>* و *nF* ، هي وحدة كبيرة، فسعة المكثفة تقدر بـ *<sup>F</sup>* 1*F*

#### **II.2.1.التفسير المجهري للشحن والتفريغ :**

**الشحن:**

نتحرك الإلكترونات الحرة من اللبوس A إلى اللبوس B ، ويظهر ذلك على شكل تيار كهربائي<sub>.</sub> ولأن الإلكترونات لا تستطيع اجتياز العازل، تتراكم الشحن على اللبوسين.

$$
E \left[ \begin{array}{ccc} \cdot & \cdot & A \\ \cdot & \cdot & \cdot \\ \hline \cdot & \cdot & \cdot \\ \hline \cdot & \cdot & \cdot
$$

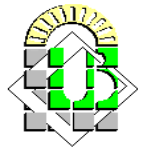

### **التفريغ:**

عند توصيل اللبوسين المشحونين مع بعضهما، تتحرك الإلكترونات من اللبوس *B* إلى اللبوس *A* إلى أن تنعدم شحنة المكثفة

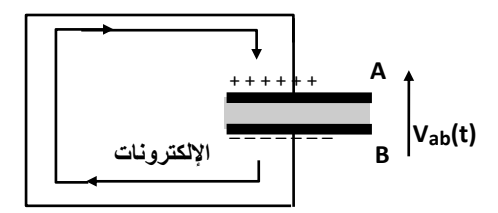

#### مالحظة:

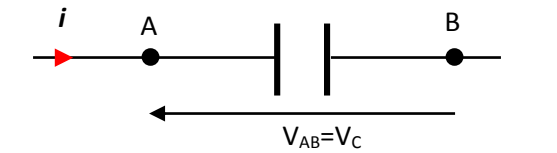

نصطلح على اعتبار المكثفة مستقبال خالل العمليتين.

### **II**

### **.3.1. عالقة شحنة المكثفة بالتيار اللحظي :**

*A* في أية لحظة، شدة التيار هي مشتق كمية شحنة اللبوس

$$
i(t) = \frac{dq_A(t)}{dt} = \dot{q}
$$

### **II.4.1. عالقة شحنة المكثفة بالتوتر اللحظي بين طرفي المكثفة :**

في أية لحظة الشحنة المتر اكمة على اللبوس A تتناسب طردا مع التوتر بين طر في المكثفة:

 $q_{A}(t) = C \cdot V_{C}(t)$ 

. *<sup>V</sup>* ، وحدة V هي الفولط *<sup>C</sup>* هي الكولوم *Q* ، وحدة *<sup>F</sup>* هي الفاراد *C* هي سعة المكثفة. وحدة *C* حيث **II.1.1. المعادلة التفاضلية :**

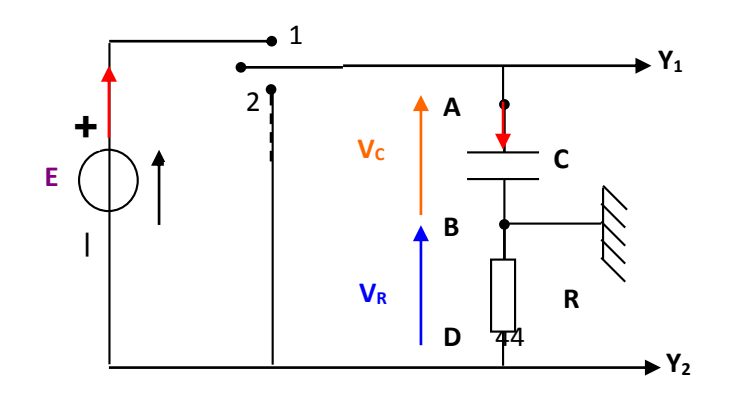

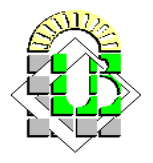

**خالل عملية الشحن:**

. <sup>1</sup> في عملية الشحن تكون البادلة في الوضع

 **جامعة محمد خيضر بسكــرة** 

بالاعتماد على قانون جمع التوترات (قانون العروات)

$$
V_R(t) + V_c(t) = E
$$
  

$$
R\frac{dq(t)}{dt} + V_c(t) = E
$$
  

$$
RC\frac{dV(t)}{dt} + V_c(t) = E
$$
  

$$
\frac{dV(t)}{dt} + \frac{1}{RC}V_c(t) = \frac{E}{RC}
$$

حل هذا النوع من المعادالت التفاضلية يكون من الشكل:

$$
V_c(t) = E\left[1 - \exp\left(-\frac{t}{RC}\right)\right]
$$

ما طبيعة المقدار RC ؟

التحليل البعدي للمقدار RC=τ .

$$
[R.C] = \left[\frac{V_R}{i} \cdot \frac{q}{V_C}\right] = \left[\frac{q}{i}\right] = \left[\frac{i \cdot dt}{i}\right] = [t]
$$
  

$$
[dt] = [t]; [dq] = [q]; [V_R] = [V_C]
$$

. له أبعاد الزمن نسميه ثابت الزمن ونرمز له ب *RC* ومنه الجداء

وعليه يكون:

$$
V_c(t) = E\left[1 - \exp\left(-\frac{t}{\tau}\right)\right]
$$

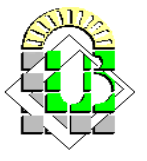

وعبارة تيار الشحن تكون:

 $I_0$  exp  $\left(-\frac{t}{\tau}\right)$  $\left(\frac{t}{\tau}\right)$  ;  $I_0 = \frac{E}{R}$ i(t)= $I_0$  exp $\left(-\frac{l}{\tau}\right)$  ;  $I_0 = \frac{E}{R}$ 

ملاحظة: ثابت الزمن ج عبار ة عن الزمن اللازم لكي يتم شحن أو تفريغ المكثفة بنسبة 63% .

- **خالل عملية التفريغ:**
- . 2 في عملية التفريغ تكون البادلة في الوضع

باإلعتماد على قانون جمع التوترات )قانون العروات(

 $V_{R}(t) + V_{c}(t) = 0$  $R\frac{dq(t)}{dt} + V_c(t) = 0$  $RC\frac{dV(t)}{dt} + V_c(t) = 0$  $\frac{dV(t)}{dt} + \frac{1}{RC}V_c(t) = 0$ 

حل هذا النوع من المعادالت التفاضلية يكون من الشكل:

$$
V_c(t) = E\left[\exp\left(-\frac{t}{\tau}\right)\right]
$$

وعبارة تيار التفريغ تكون:

$$
i(t) = \left[ -I_0 \exp(-\frac{t}{\tau}) \right]
$$

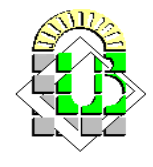

**يمكن تلخيص النتائج كاآلتي:** 

**خالل عملية الشحن:**

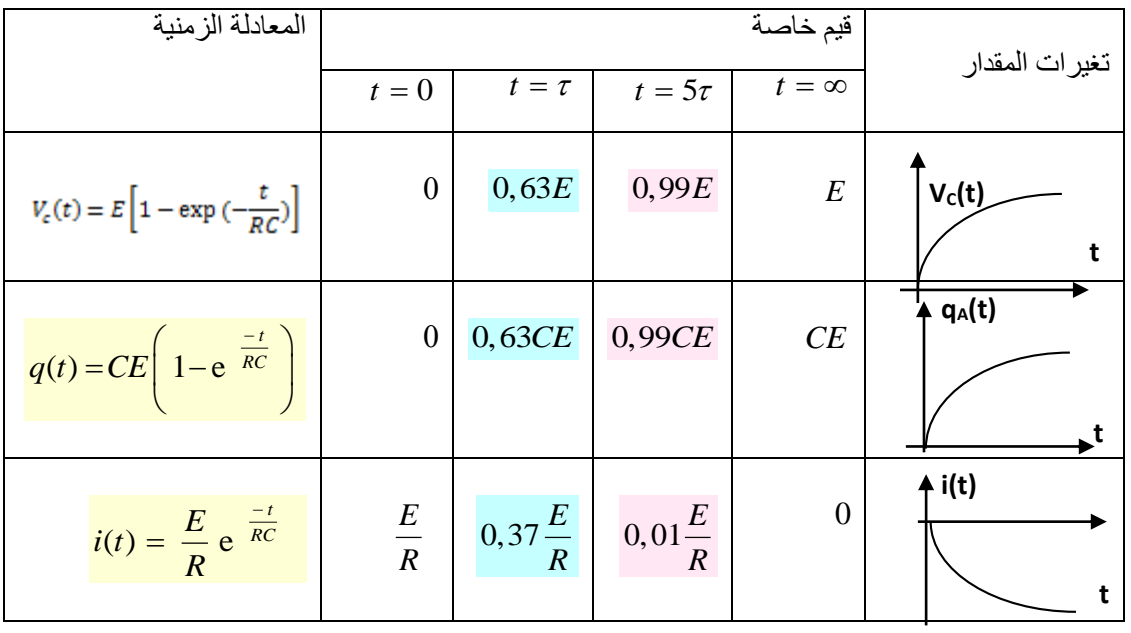

**خالل عملية التفريغ:**

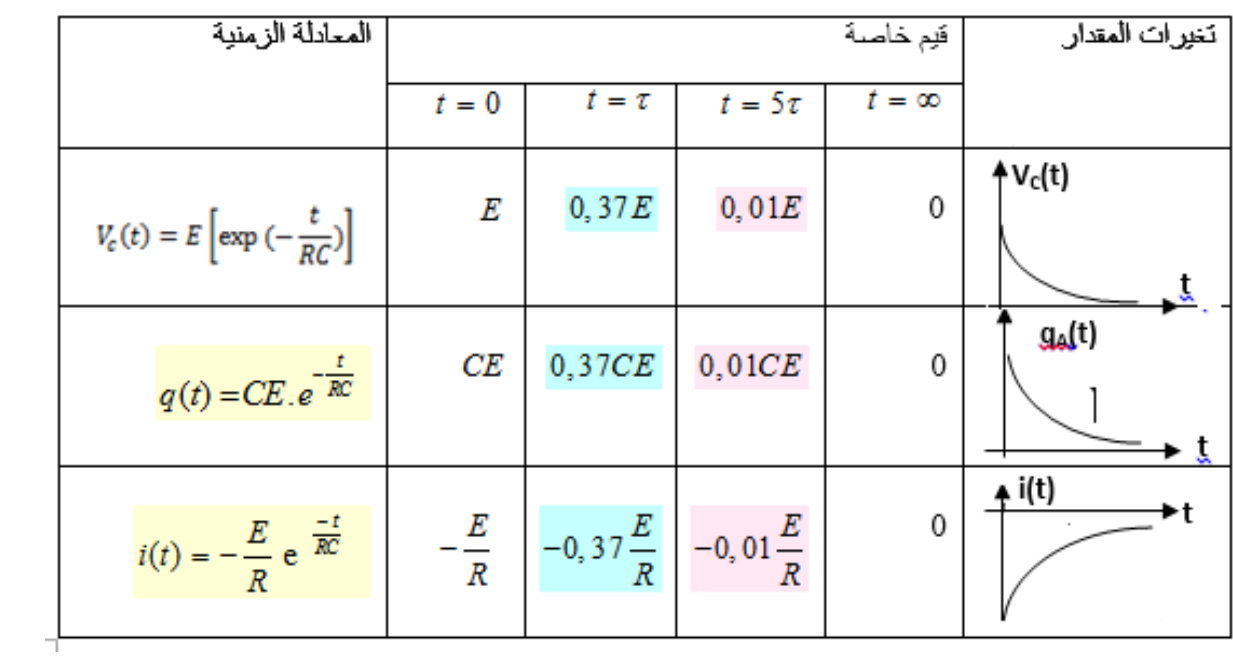

 **جامعة محمد خيضر بسكــرة**  كلية العلوم الدقيقة وعلوم الطبيعة والحياة السنة السنة الأولى علــوم المادة المادة المسنة الأولى علــوم المادة

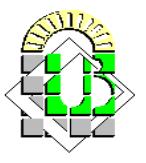

### **II.6.1. الطاقة المخزنة في مكثفة:**

<sup>c</sup> تخزن المكثفة طاقة عند شحنها قدرها:

$$
E_{\rm c}(\mathbf{t})=\frac{1}{2}\mathrm{CV}_{\rm c}^2(\mathbf{t})
$$

وتقدمها عند تفريغها.

مالحظة :

شحن وتفريغ طاقة اليمكن أن يكون لحظيا. فالطاقة المخزنة في المكثفة عبارة عن مقدار مستمر، ومنه فالتوتر بين طرفي المكثفة ال يمكنه أن يكون متقطعا.

### **II.2. دراسة الدارة RLC:**

يمكن تمثيل التيار المتردد اللحظي الذي يمر في دائرة بالمعادلة:

$$
i = i_0 \sin \omega t = i_0 \sin 2\pi f t
$$

وإذا كان بالدائرة مقاومة فيكون فرق الجهد بين طرفي المقاومة هو:

 $V = V_0 sin \omega t$ 

حيث أن  $V_0,\,i_0$ هما تياروجهد القمة و  $f$  هو التردد.

 $\cdot V_{mes}$  ,  $i_{mes}$  وبما أن الأمبير والفولطميتر التي تستخدم في الدائرة تعطي مقادير التيار الحقيقي وفرق الجهد الحقيقي حيث أن فإن فرق الجهد بين طرفي المقاومة ستكون:

$$
V_R = Ri_{mes}
$$

وفي حالة وجود ملف حث ذاتيته L بالدارة فإن فرق الجهد بين طرفيه يكون:

$$
V_L~=~X_Li_{mes}
$$
 
$$
X_L~=~\omega L
$$

وإذا كان هناك مكثف سعته C فيكون فرق الجهد:

$$
V_{\mathcal{C}} = X_{\mathcal{C}} i_{\text{mes}}
$$
  

$$
X_{\mathcal{C}} = \frac{1}{\omega c}
$$
 :

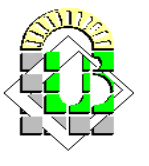

وبالتالي فإن مقاومة الدارة RLC تعرف بالممانعة Z والتي تعطى بالعالقة:

$$
Z = R + j(L\omega - \frac{1}{\omega c})
$$

 $j^2 = -1$  حيث

وعليه فإن التيار الكلي للدارة يكون: =

$$
I=\frac{U}{|Z|}
$$

$$
|Z| = \sqrt{R^2 + (L\omega - 1/\omega c)^2}
$$

يمكن تمثيلها بمخطط فرينل:

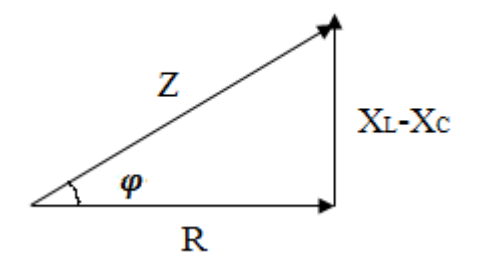

من عبارة الممانعة، يتضح أنه إذا كان التردد متغير أ $\pi f$  = 2π .فإن المقاومة تكون أيضاً متغيرة ويمكن أن يكون أصغر ما يمكن  $\omega_0$  إذا تساوت ممانعة الملف وممانعة المكثف وتعرف هذه بحالة الرنين Resonance وعندما يكون التردد مساوياً لتردد الرنين بحيث:

$$
\omega_0 L = \frac{1}{\omega_0 C}
$$
  

$$
\omega_0 = \frac{1}{\sqrt{LC}}
$$

تكون ممانعة الدوائر أصغر ما يكون وتساوي المقاومة في هذه الحالة:

$$
Z = R
$$

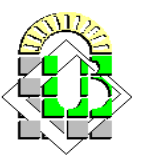

ويصبح التيار أكبر ما يكون 0]، ويتساوي الجهد بين طرفي $\rm L,C$  أي أن  $\rm V_L,$  يكونان متساويين ومتضادين ويكون فرق

. الطور بينهما $\pi=\pi=0$ . ويختلف كل منها عن VR بمقدار  $\varphi=\pi$  .

وبما أن فرق الجهد بين طرفي الملف V<sub>L</sub> يكون عالياً بالنسبة لفرق الجهد بين طرفي المقاومةVR، فإن النسبة بينهما تعرف  $I\omega_0L$  بمعامل تكبير الملف factor-Q حيث أن: =  $\frac{\omega_0 L}{lR} = \frac{\omega_0 L}{R}$  $\overline{R}$ 

> . وكلما كانت صغيرة R كان المعامل كبيرا ĺ

### **III- الدراسة التجريبية:**

### **III.1. األجهزة المستعملة:**

- جهاز راسم االهتزاز المهبطي.
	- مولد التيار المتناوب GBF.
		- جهاز آمبيرمتر.
		- جهاز الكرونومتر,
- مقاومة متغيرةR، وشيعةL ومكثفة متغيرة C.

### **III.2. تجربة شحن وتفريغ مكثفة:**

حقق التركيب التجريبي الموضح في الشكل التالي:

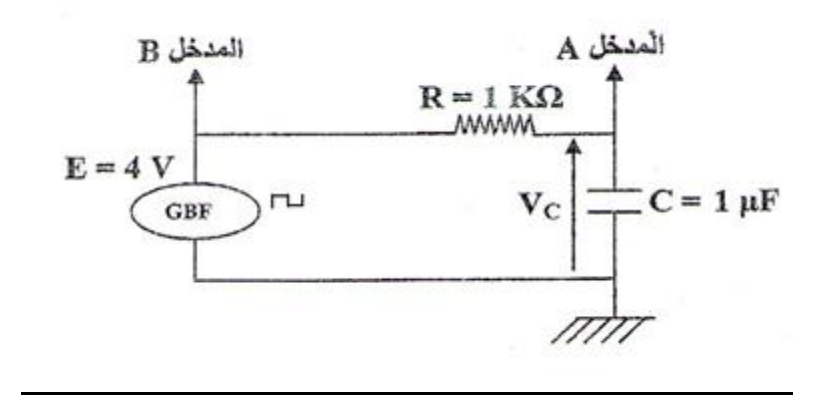

 **جامعة محمد خيضر بسكــرة**  كلية العلوم الدقيقة وعلوم الطبيعة والحياة السنة السنة الأولى على عليه السنة الأولى علــوم المادة السنة الأولى عل

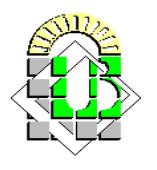

### **III.1.2. األسئلة:**

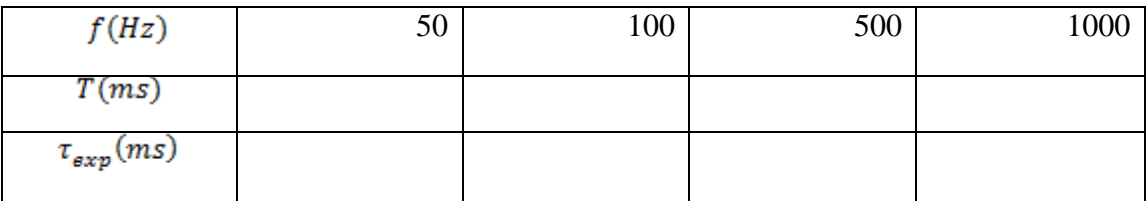

-5 الحظ V<sup>C</sup> على راسم االهتزاز المهبطي وارسمه على ورق ميليمتري؟

- 2- قم بتفسير هذه المنحنيات بدقة (بالاستعانة بالعلاقات النظرية)؟
	- -3 ما عالقة التواتر بشحن المكثفة؟
	- -4 قارن بين  $\tau_{exn}$  مع  $\tau_{th}$ ؟ ماذا تستنتج؟
- 5- بين أن  $\tau$  هو الزمن اللازم كي يتم شحن المكثفة بنسبة 63% من جهد المنبع E?
	- -6 اكتب عبارة التيار(t(i في حالتي الشحن والتفريغ؟ ارسم تغيراته؟

### **III.2. دراسة الدارة RLC:**

حقق التركيب التجريبي الموضح في الشكل التالي:

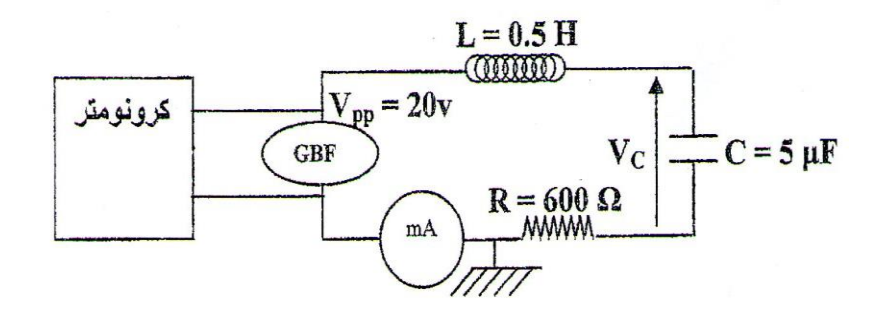

### **III.2.2. األسئلة:**

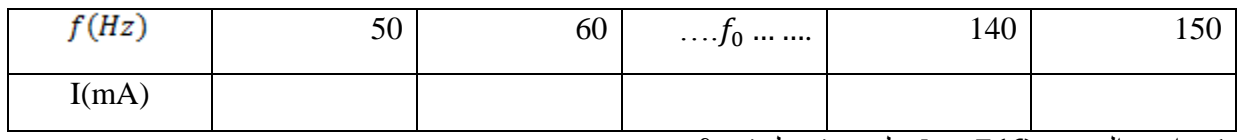

1- ارسم المنحني 
$$
I = F(f)
$$
علي ورق ميليمتري?

$$
f_{0_{th}}
$$
و
$$
f_{0_{exp}}
$$
ویکنال
$$
f_{0_{th}}
$$
می می
$$
f_{0_{exp}}
$$

-3 احسب معامل الجودة Q؟

ما هي خالصتك العامة؟

جامعة محمد خيضر بسكــرة<br>كلية العلوم الدقيقة وعلوم الطبيعة والحياة

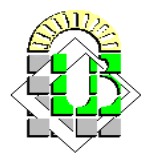

### تقرير العمـــل التطبيقــــي الخامس

### 

1. ملأ الجدول:

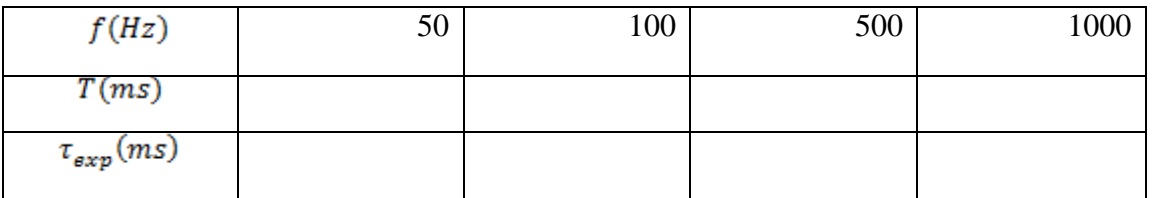

- لاحظ Vc على راسم الاهتزاز المهبطي وارسمه على ورق مبليمتري؟
	- 3- قم بتفسير هذه المنحنيات بدقة (بالاستعانة بالعلاقات النظرية)؟

4- ما علاقة التواتر f بشحن المكثفة؟ 

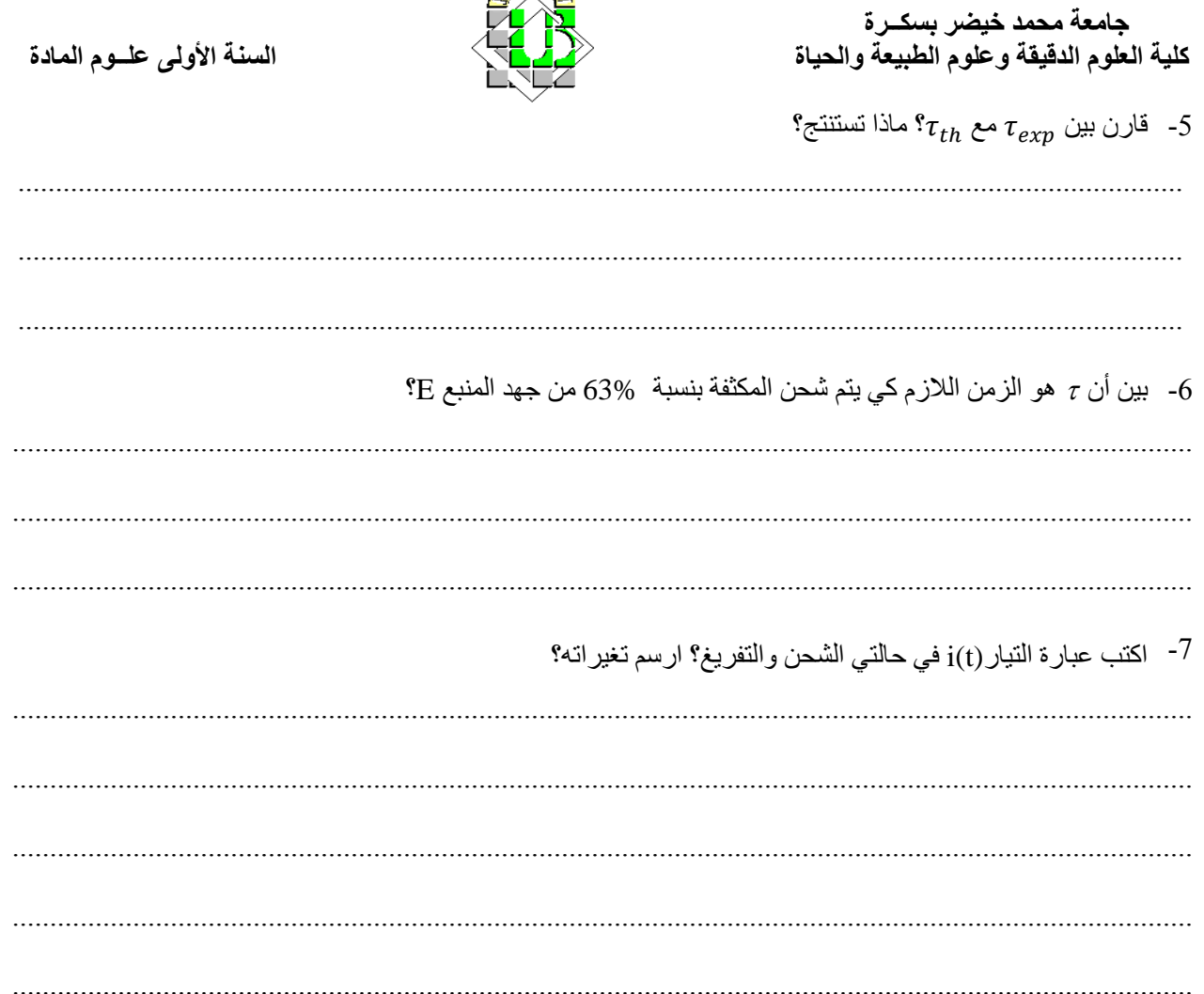

### II. دراسة الدارة RLC:

1. ملأ الجدول:

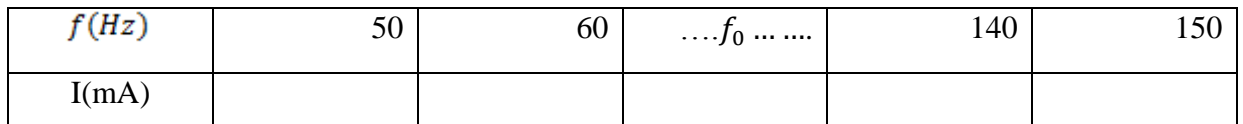

- ارسم المنحنى  $I = F(f)$  على ورق ميليمتري؟

 $\Omega_{0\,th}$ قارن بين  $f_{0\,en}$  مع  $f_{0\,th}$  مع  $f_{0\,exp}$  وكذلك بين -3

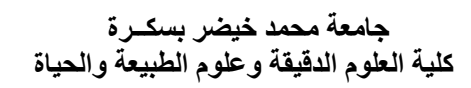

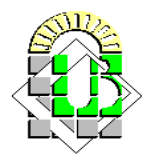

### 4- احسب معامل الجودة Q؟

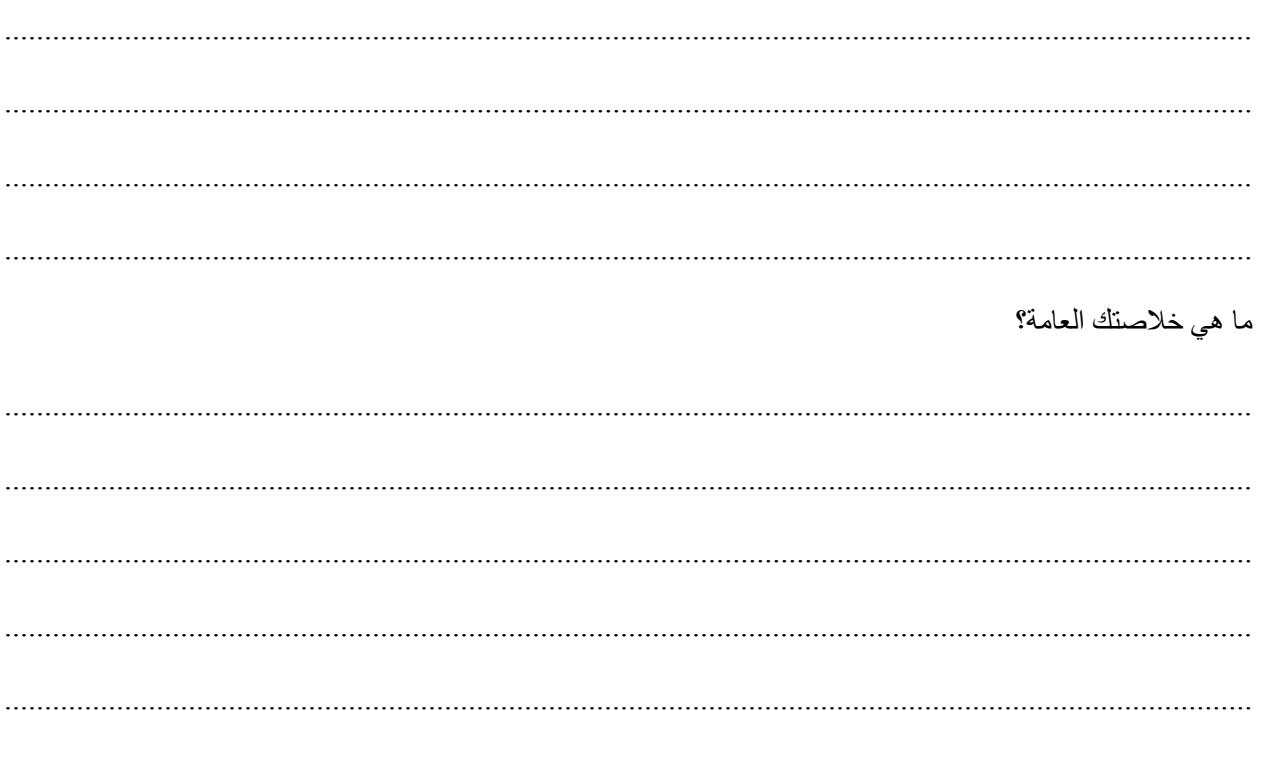

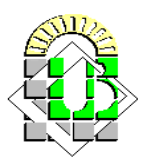

**المــراجــــــع**

- 1. أساسيات الكهرباء والالكترونيات، الإدارة العامة لتصميم وتطوير المناهج. 2006.
	- 2. الكهرباء والمغناطيسية، أحمد فزازي، ديوان المطبوعات الجامعية. 2012.
- 3. الفيزياء التطبيقية، ملخصات شوم إيزي، د: ارثر بيزر ، الدار الدولية للاستثمار ات الثقافية. 2006.
- 4. PHYSIQUE GENERALE ET APPLIQUEE. Cours et problèmes, Série Schaum, Fedrik-J Bueche. 1993.
- 5. Electronique générale, Dr. Faiza Meriche, Université Mohamed Seddik Be Yahia Jijel. 2015.
- 6. Electronic Circuits : Fundamentals and Applications, Third Edition Elsivier. 2006.